Central Board of School Education

# **Marking Scheme 2016**

[Official]

(Sub Code: 083 Paper Code 91/1 Delhi)

#### **General Instructions:**

- The answers given in the marking scheme are SUGGESTIVE, Examiners are requested to award marks for all alternative correct Solutions/Answers conveying the similar meaning
- All programming questions have to be answered with respect to C++ Language / Python only
- In C++ / Python, ignore case sensitivity for identifiers (Variable / Functions / Structures / Class Names)
- In Python indentation is mandatory, however, number of spaces used for indenting may vary
- In SQL related questions both ways of text/character entries should be acceptable for Example: "AMAR" and 'amar' both are acceptable.
- In SQL related questions all date entries should be acceptable for Example: 'YYYY‐MM‐DD', 'YY‐MM‐DD', 'DD‐Mon‐YY', "DD/MM/YY", 'DD/MM/YY', "MM/DD/YY", 'MM/DD/YY' and {MM/DD/YY} are correct.
- In SQL related questions semicolon should be ignored for terminating the SQL statements
- In SQL related questions, ignore case sensitivity.

#### **SECTION A ‐ (Only for candidates, who opted for C++)**

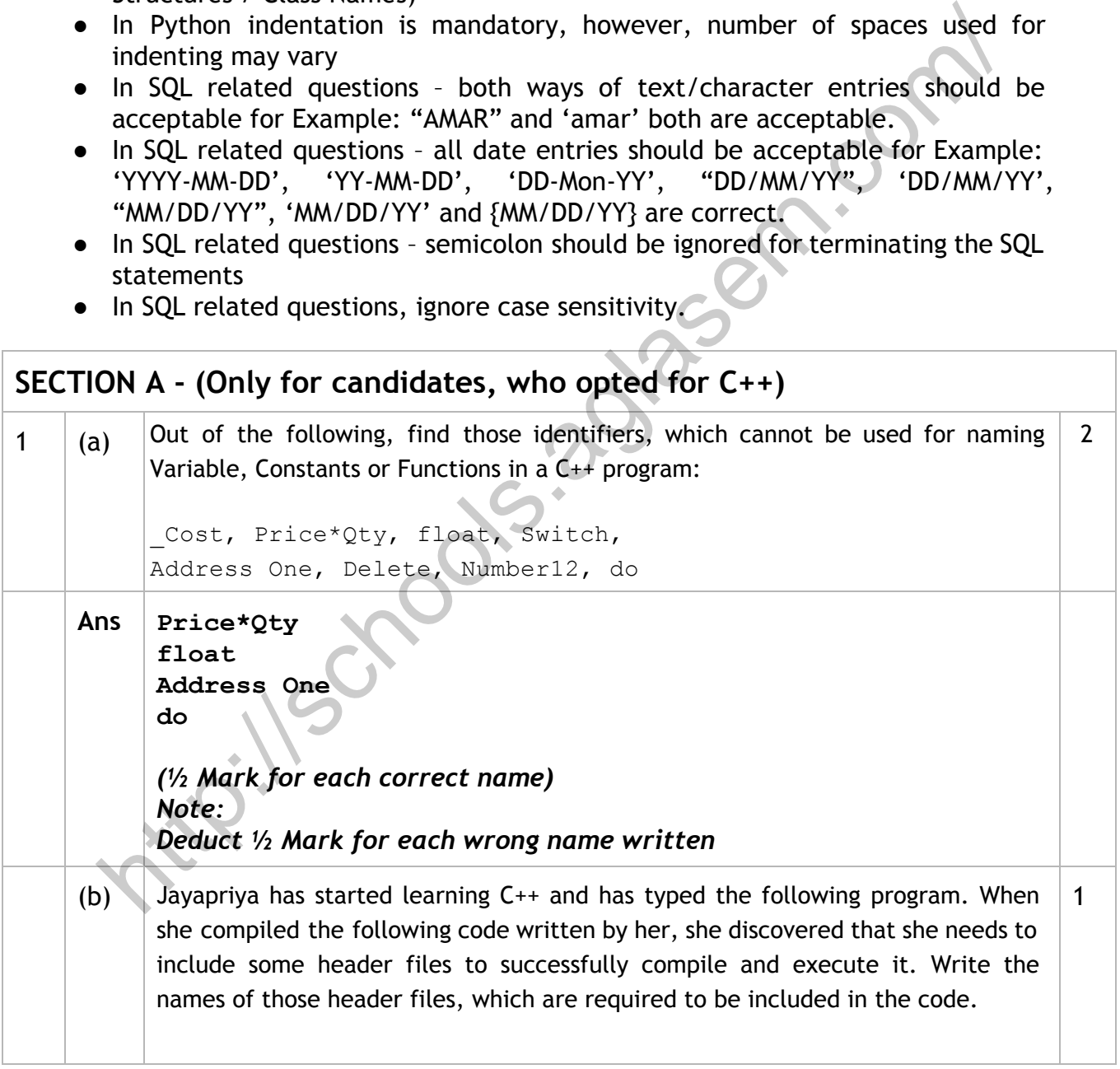

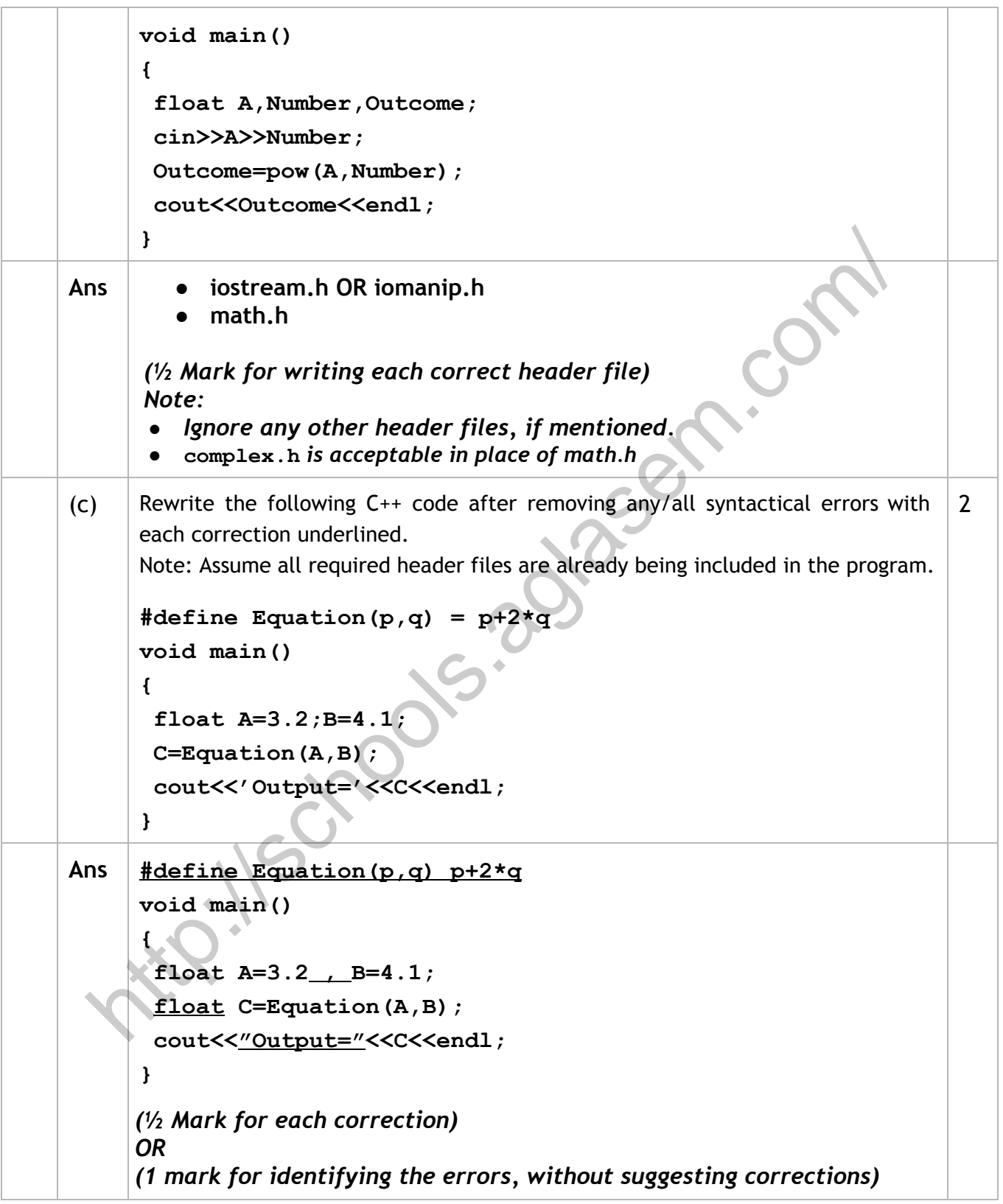

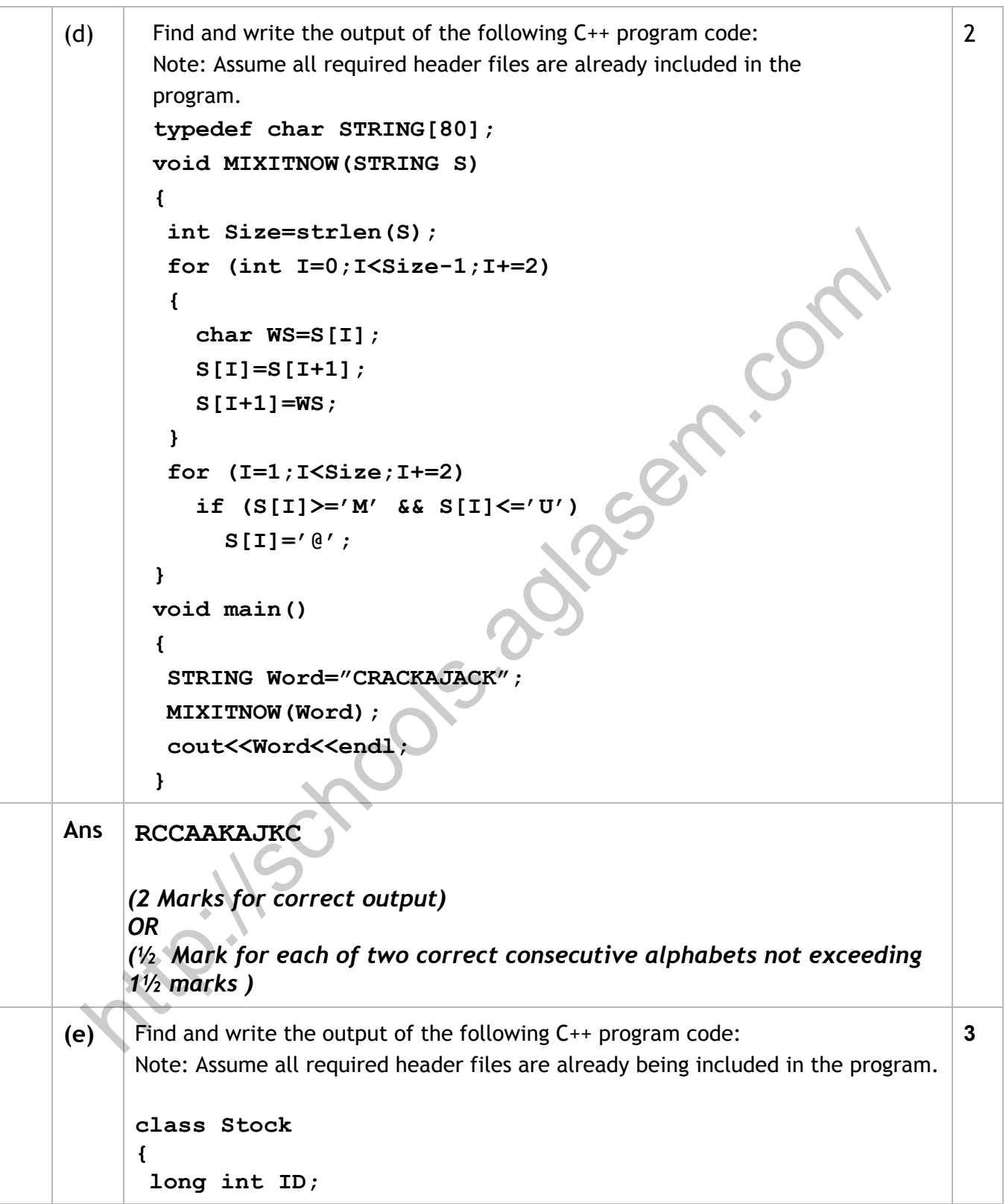

```
float Rate; int Date;
     public:
       Stock(){ID=1001;Rate=200;Date=1;}
       void RegCode(long int I,float R)
       {
         ID=I; Rate=R;
       }
       void Change(int New,int DT)
       {
         Rate+=New; Date=DT;
       }
       void Show()
       {
         cout<<"Date :"<<Date<<endl;
         cout<<ID<<"#"<<Rate<<endl;
       }
     };
     void main()
     {
       Stock A,B,C;
       A.RegCode(1024,150);
       B.RegCode(2015,300);
       B.Change(100,29);
       C.Change(20,20);
       A.Show();
       B.Show();
       C.Show();
     }
Ans Date :1
     1024#150
     Date :29
     2015#400
     Date :20
     1001#180
    (½ Mark for each correct line of output)
    Note:
     ● Deduct only ½ Mark for not writing any or all 'Date' OR ':' OR '#'
       symbol(s)
    ● Deduct ½ Mark for not considering any or all endl(s) at proper
                                     Pear.com
```
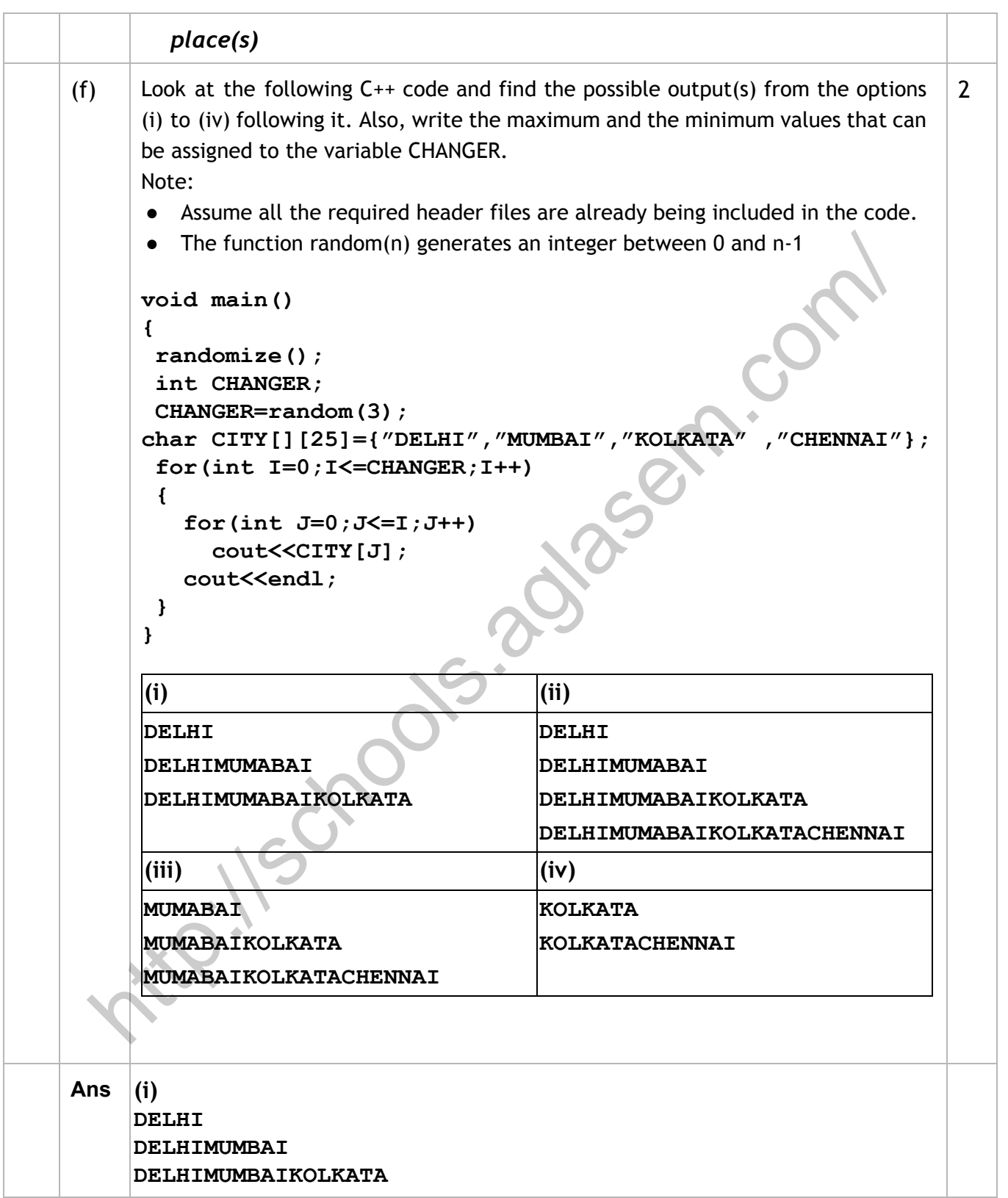

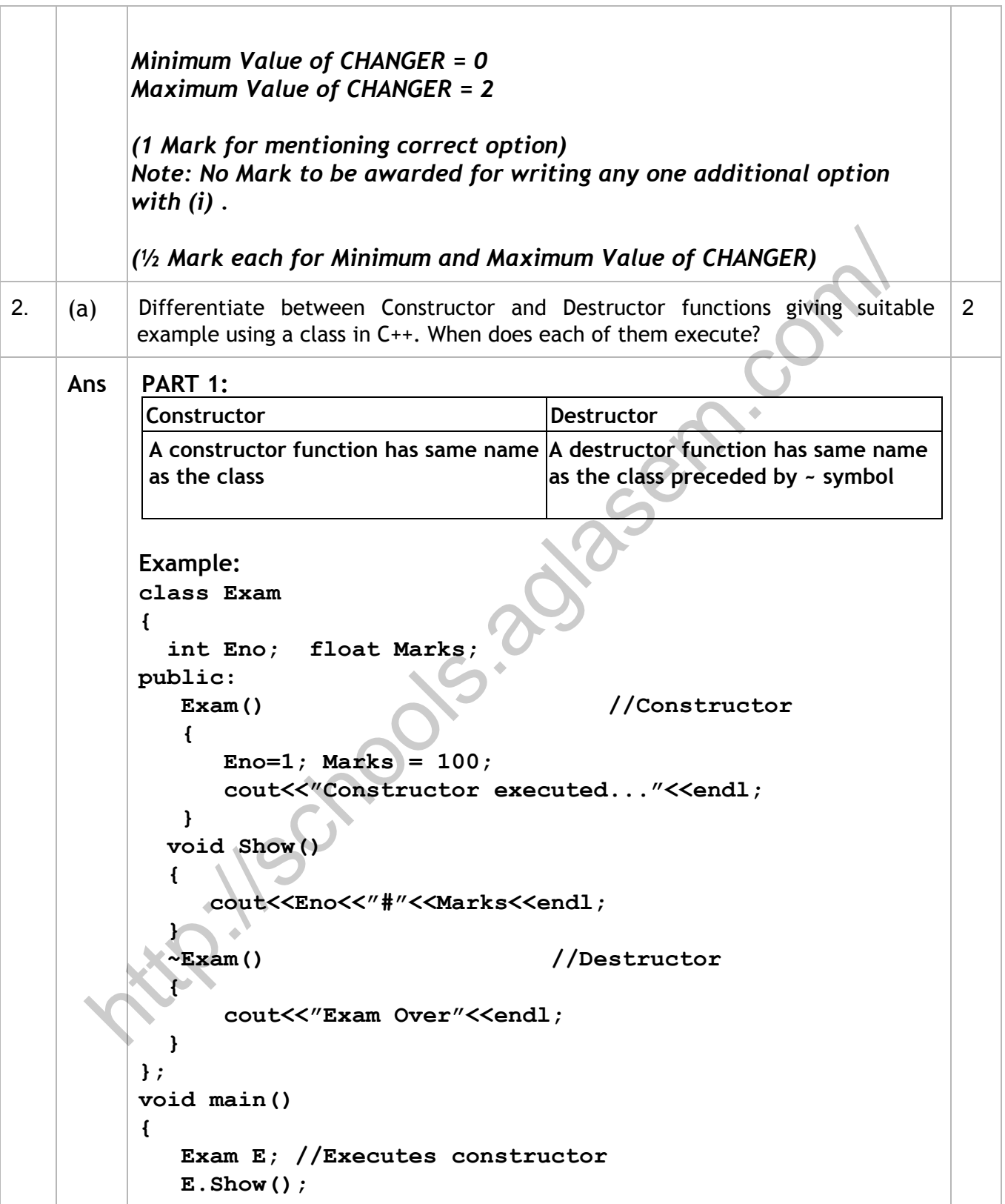

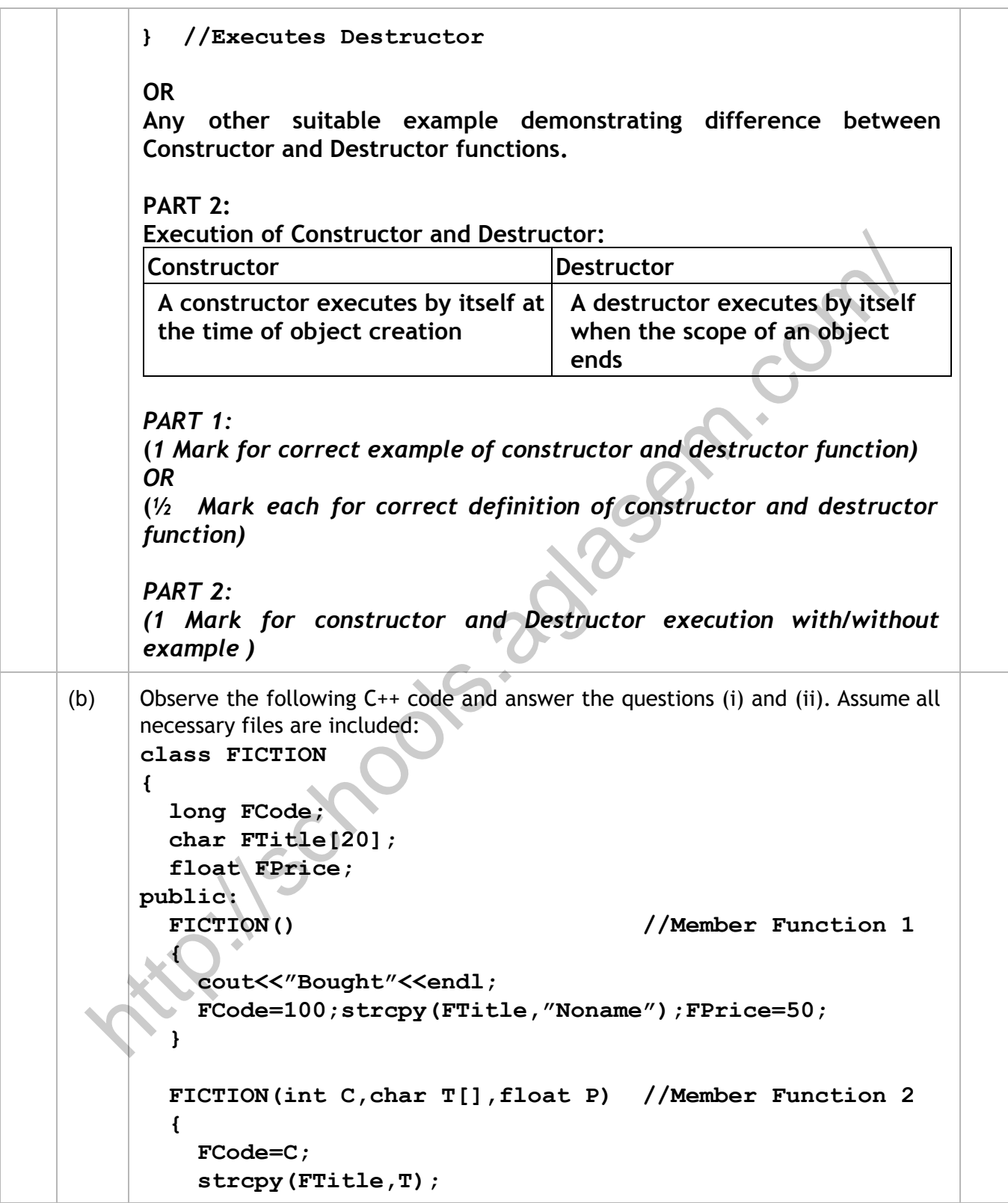

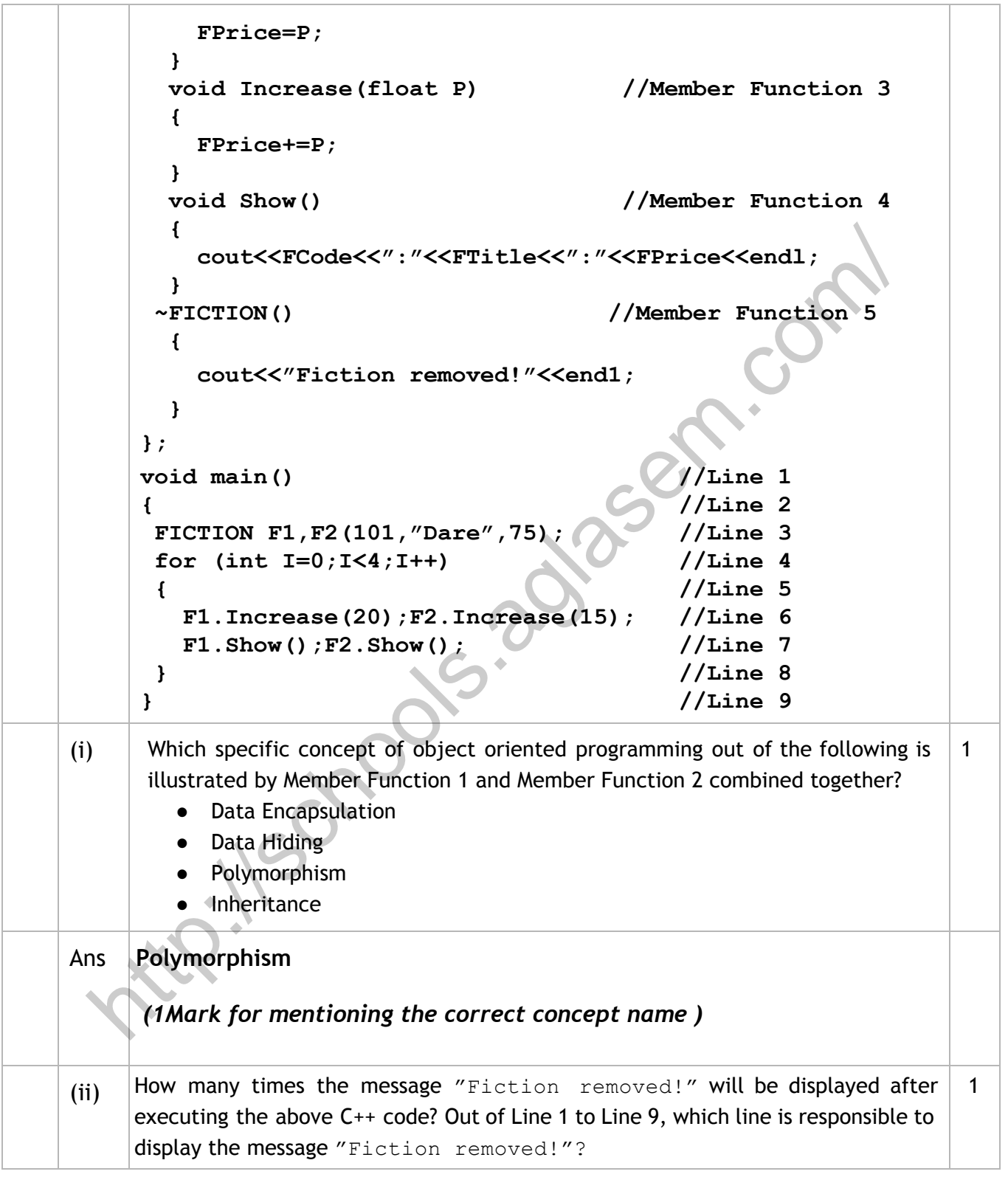

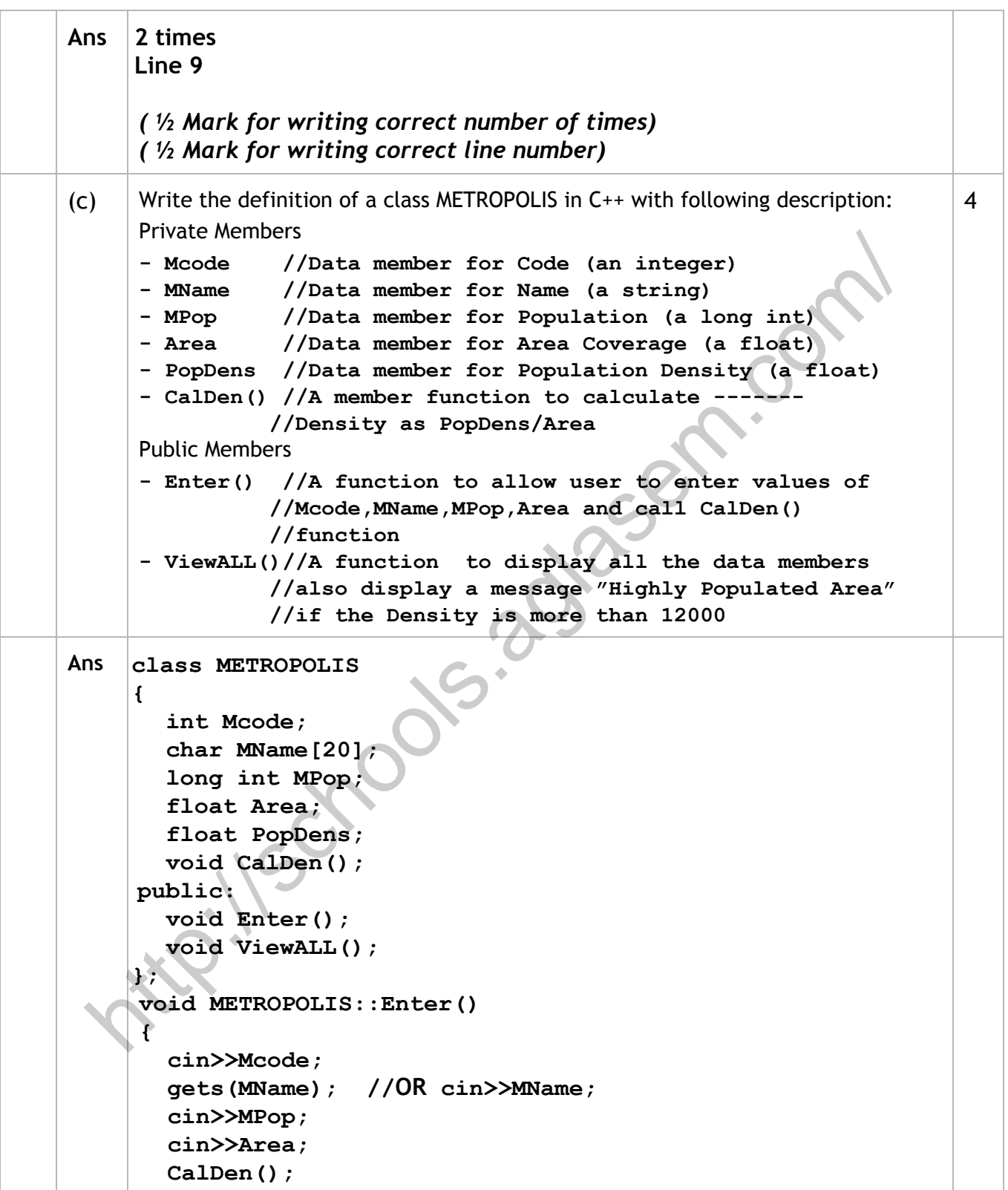

```
}
      void METROPOLIS::ViewALL()
      {
        cout<<Mcode<<MName<<MPop<<Area<<PopDens; //Ignore endl
         if(PopDens>12000)
           cout<<"Highly Populated Area"; //Ignore endl
      }
      void METROPOLIS::CalDen()
      {
        PopDens= PopDens/Area; //ORPopDens = MPop/Area
      }
     (½ Mark for correct syntax for class header)
     (½ Mark for correctly ending the class declaration with a semicolon)
     (½ Mark for correct declaration of data members)
     (½ Mark for correct definition of CalDen() function)
     (1 Mark for correct definition of Enter() with proper invocation of
     CalDen() function)
     (1 Mark for correct definition of ViewALL())
     NOTE:
      ● Deduct ½ Mark if CalDen() is not invoked properly inside Enter()
         function
       ● Marks not to be deducted if any or all the member functions are
          defined inside the class
       ● Marks not to be deducted if Densityis declared as an extra data
          member and calculated as Density=PopDens/Area inside
          CalDen()function
       ● Marks not to be deducted if Densityis declared as an extra data
          member and checked as if (Density>12000)in lieu of
          if (PopDens>12000) inside ViewALL()function
(d) \Box Answer the questions (i) to (iv) based on the following:
      class PRODUCT
      {
       int Code;
       char Item[20];
      protected:
       float Qty;
      public:
        PRODUCT();
                                                                                 4
 http://schools.indulter.com/induction/induction/induction/induction/induction/induction/induction/induction/induction/induction/induction/induction/induction/induction/induction/induction/induction/induction/induction/ind
```
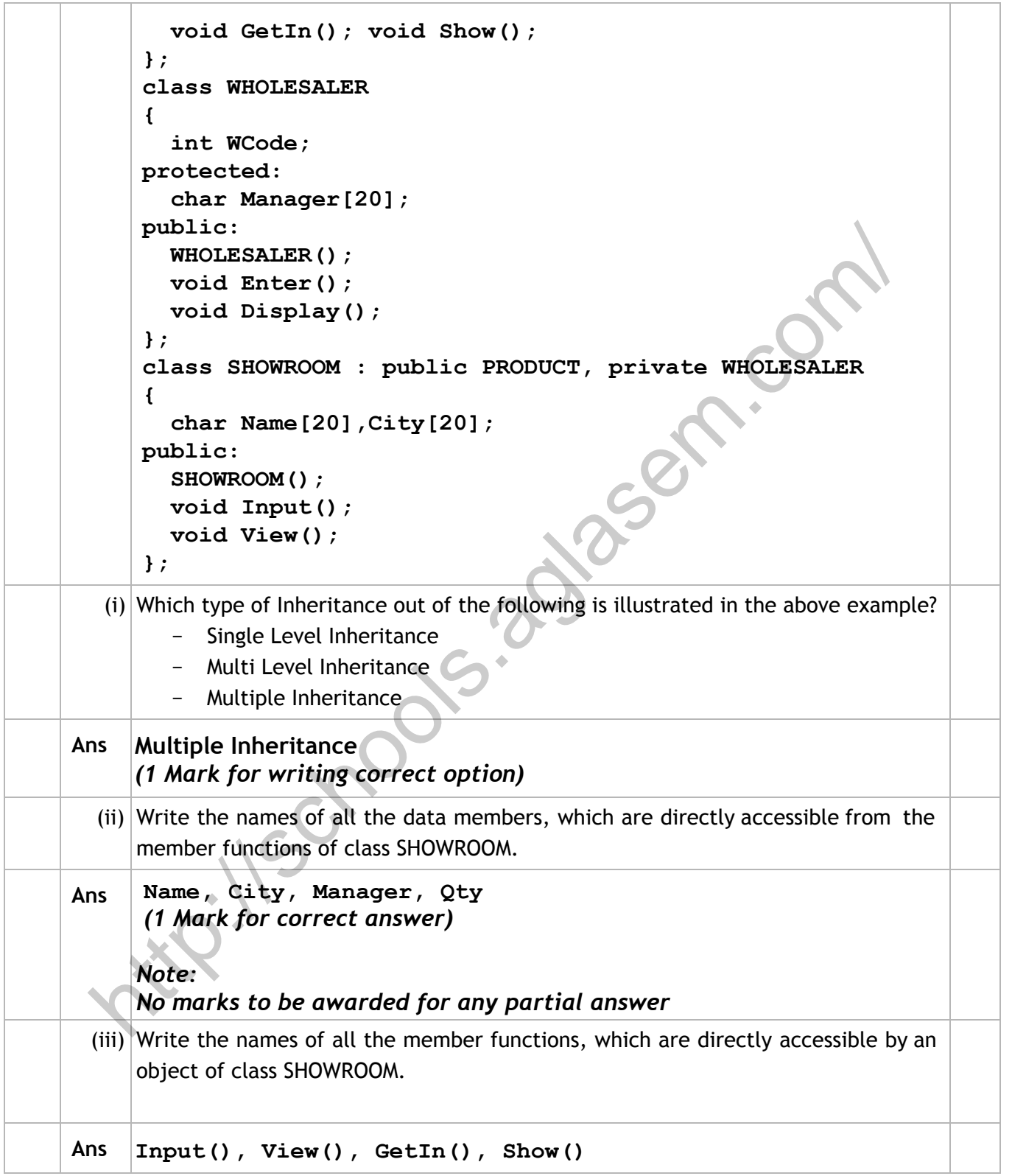

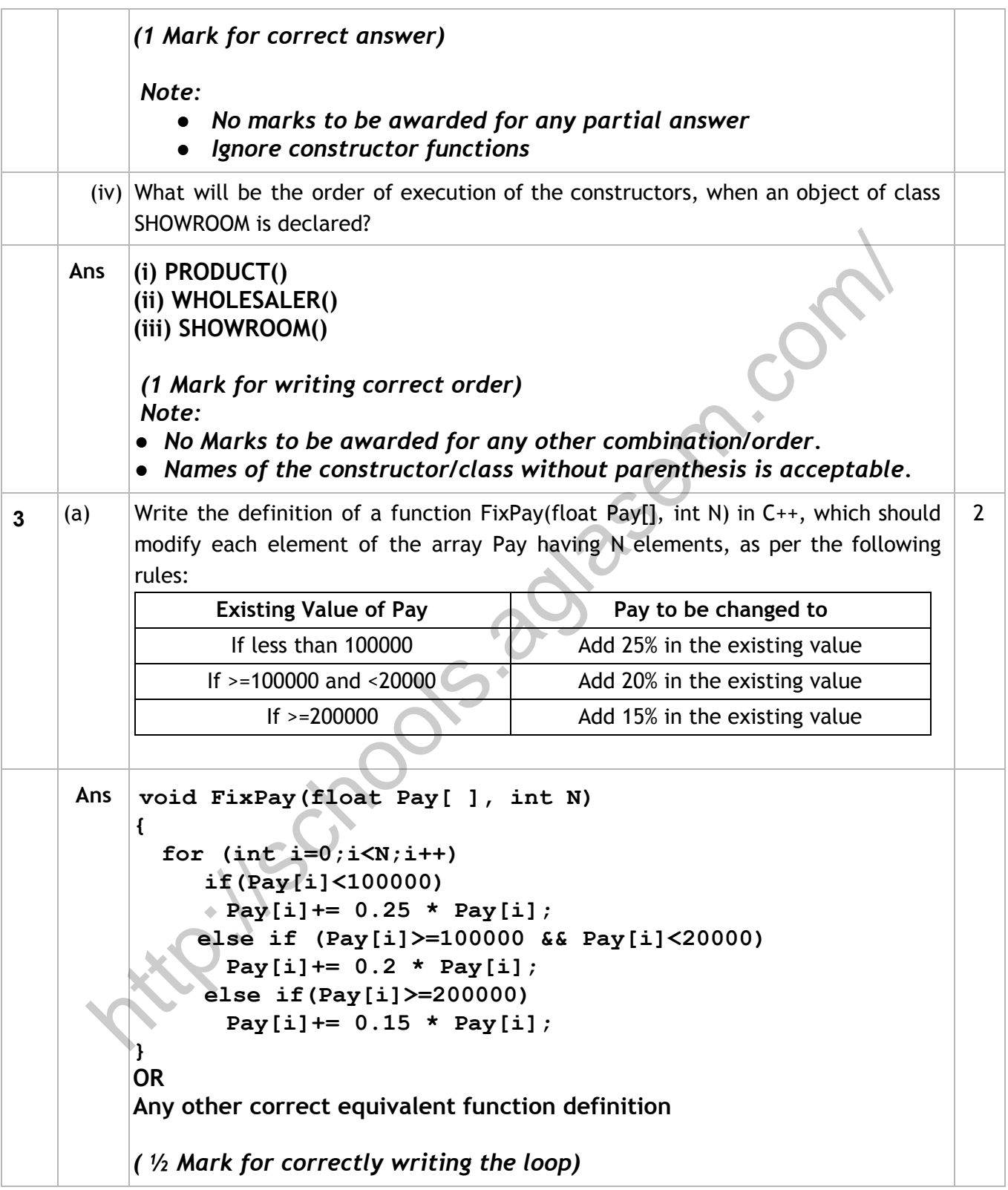

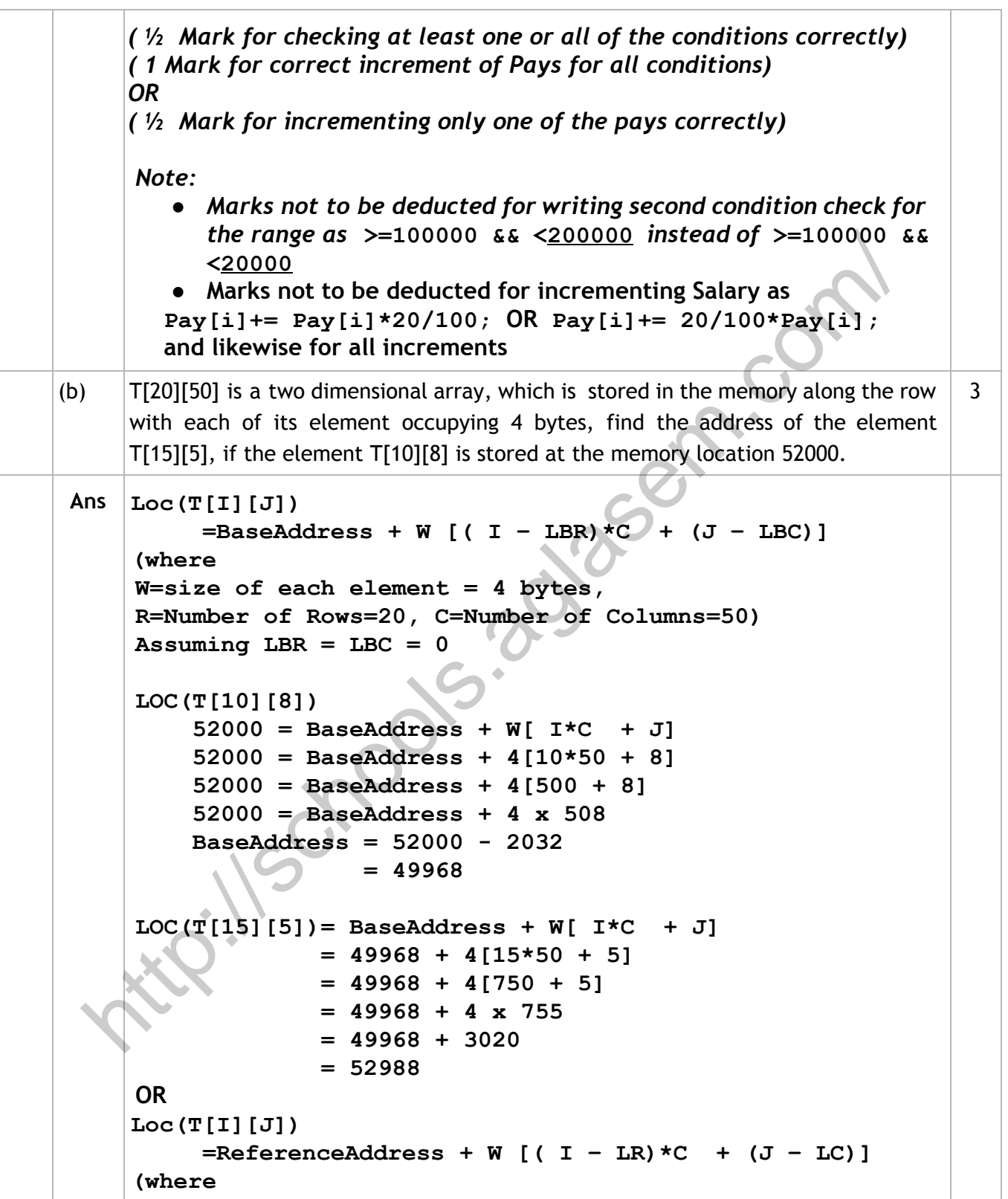

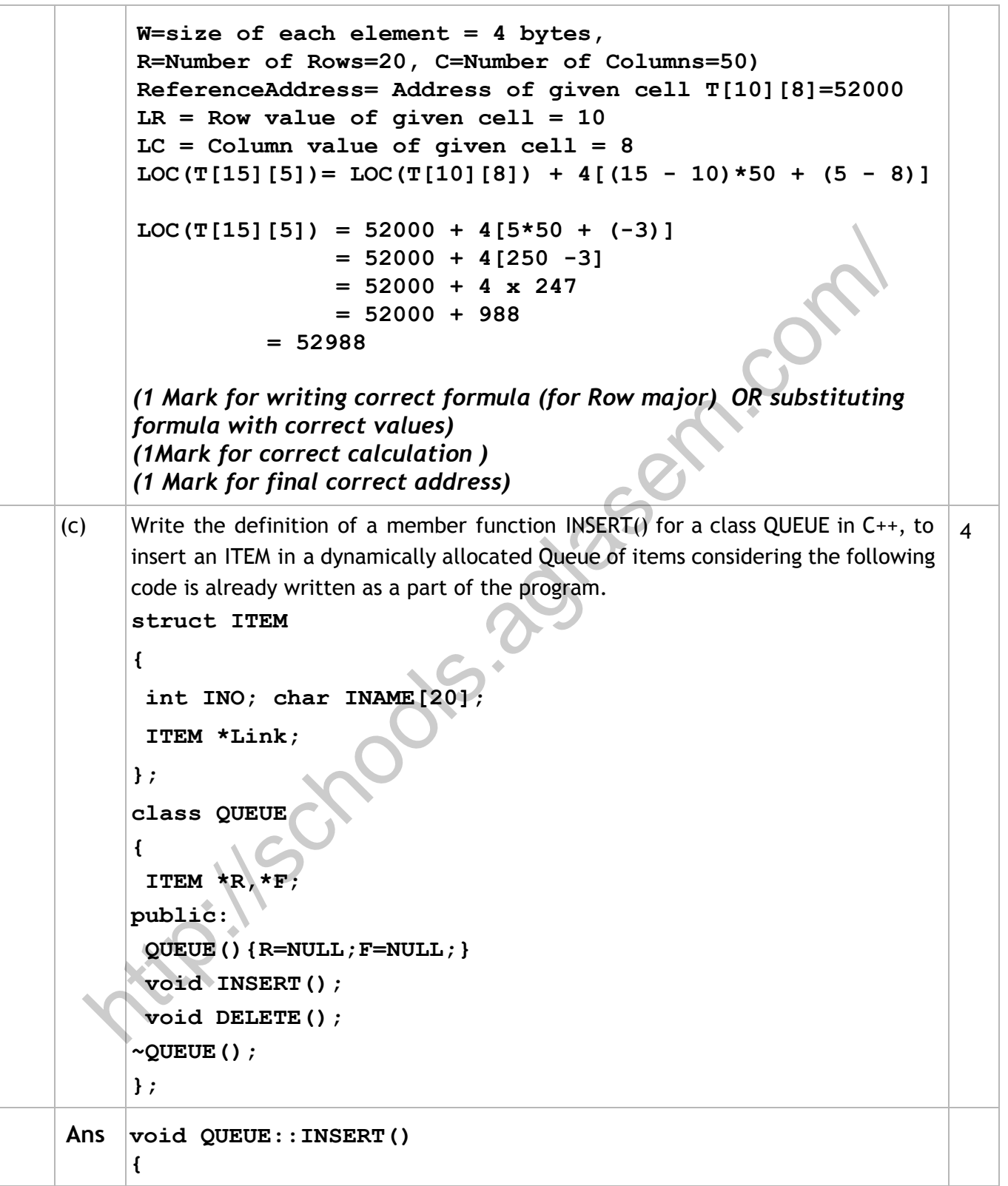

```
ITEM *T = new ITEM;cin>>T>INO;
         gets(T>INAME); //OR cin>> T>INAME;
         T->Link = NULL;
         if(R==NULL)
         {
           F=T; R=T;
         }
         else
         {
           R>Link=T; R=T;
         }
      }
      ( 1 Mark for creating a new node)
      ( ½ Mark for entering data for the new node)
      ( ½ Mark for assigning NULL to link of the new node)
      ( ½ Mark for assigning Front to the first node as F = T)
      ( ½ Mark for linking the last node to the new node as R‐>Link =T)
      ( 1 Mark for assigning Rear to the new node as R = T)
(d) Write definition for a function SHOWMID(int P[][5], int R, int C) in C++ to display the
      elements of middle row and middle column from a two dimensional array P having
      R number of rows and C number of columns.
      For example, if the content of array is as follows:
                115 112 116 101 125
                103 101 121 102 101
                185 109 109 160 172
      The function should display the following as output :
      103 101 121 102 101
      116 121 109
                                                                                      3
ANS void SHOWMID(int P[][5],int R,int C)
      {
         for (int J=0;J<C;J++)
             cout<<P[R/2][J]<< " ";
         cout<<endl;
         for (int I=0;I<R;I++)
  html = Reflection for the new node)<br>
html = Reflection of the new node)<br>
(1 Mark for creating a new node)<br>
(1 Mark for assigning NULL to link of the new node)<br>
(1 Mark for assigning NULL to link of the new node of F
```

```
cout<<P[I][C/2]<< " ";
     }
     OR
     void SHOWMID(int P[][5],int R,int C)
     {
       if(R%2!=0)
       {
          for (int J=0;J<C;J++)
            cout<<P[R/2][J]<< " ";
       }
       else
          cout<<"No Middle Row";
       cout<<endl;
       if(C%2!=0)
       {
          for (int I=0;I<R;I++)
           cout<<P[I][C/2]<< " ";
       }
       else
          cout<<"No Middle Column";
     }
     OR
     Any other correct equivalent function definition
     ( ½ Mark for correct loop for displaying middle row elements)
     ( 1 Mark for correct statement to display middle row elements)
     ( ½ Mark for correct loop for displaying middle column elements)
     ( 1 Mark for correct statement to display middle column elements)
(e) Convert the following Infix expression to its equivalent Postfix expression, showing
     the stack contents for each step of conversion.
     A/(B+C)*DE
                                                                           2
Ans \left(A / (B + C) \star D - E\right)= (((A / (B+C)) * D)  E)
       Element Stack of Operators Postfix Expression
             (
                                          ysch.com
```
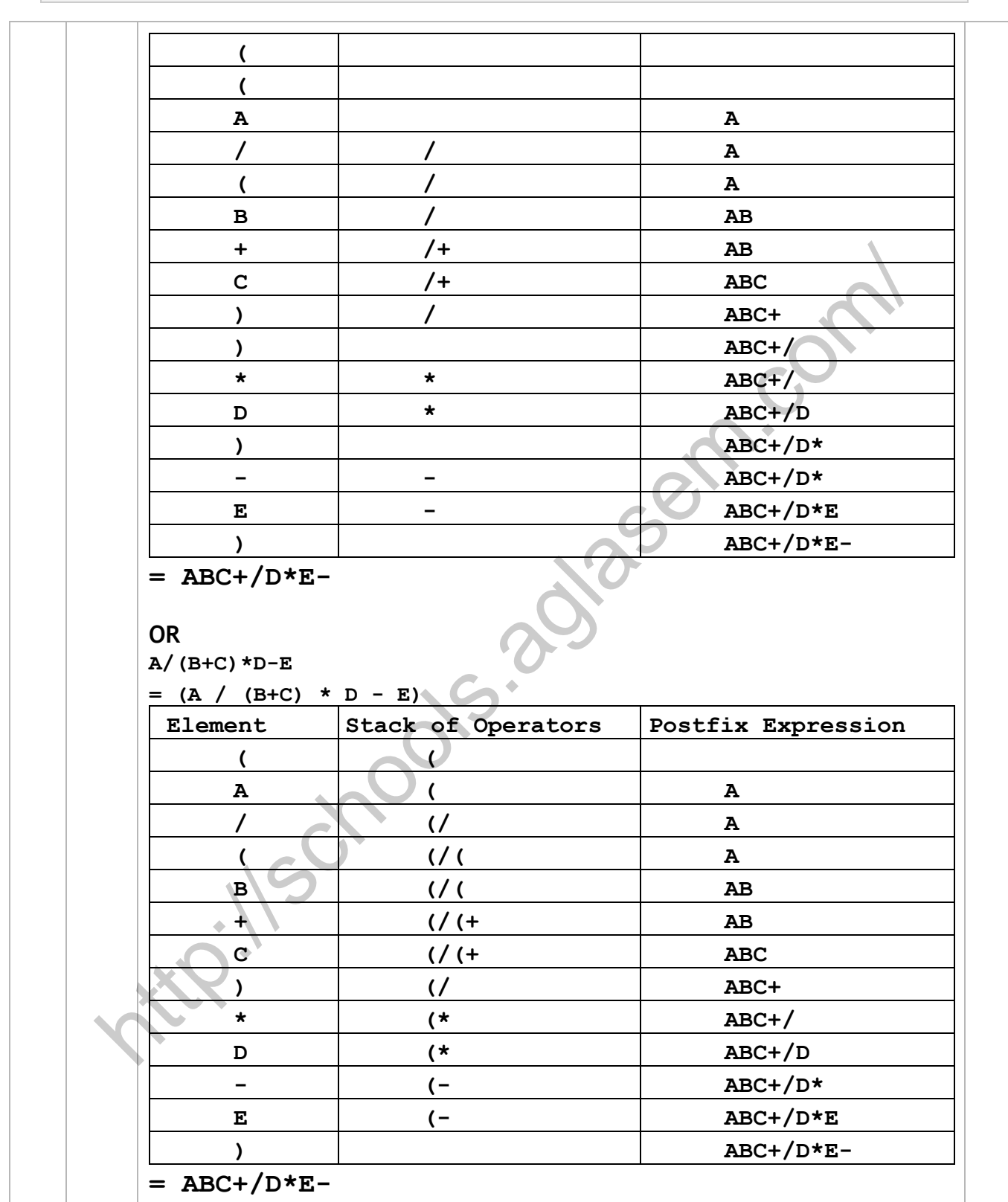

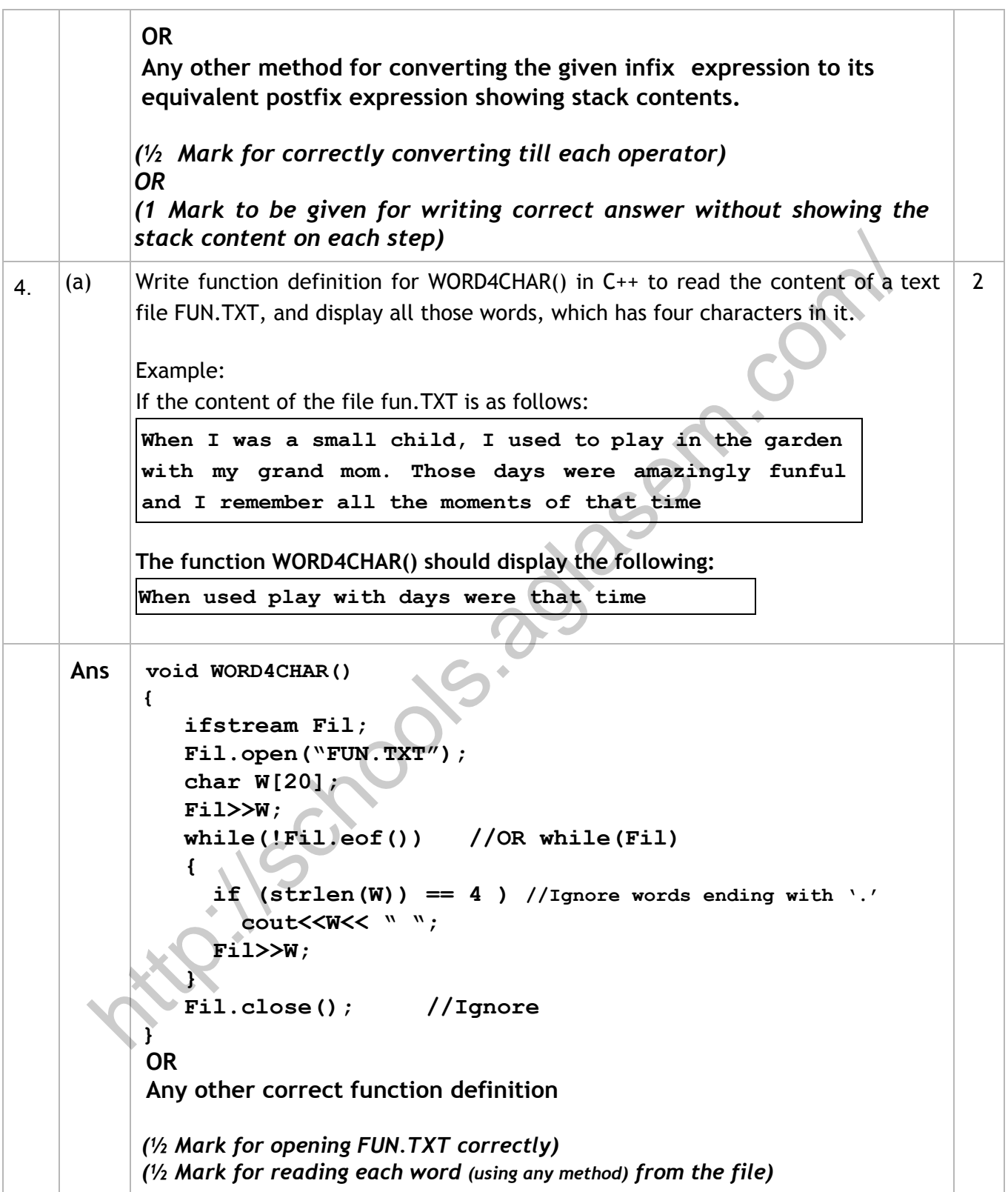

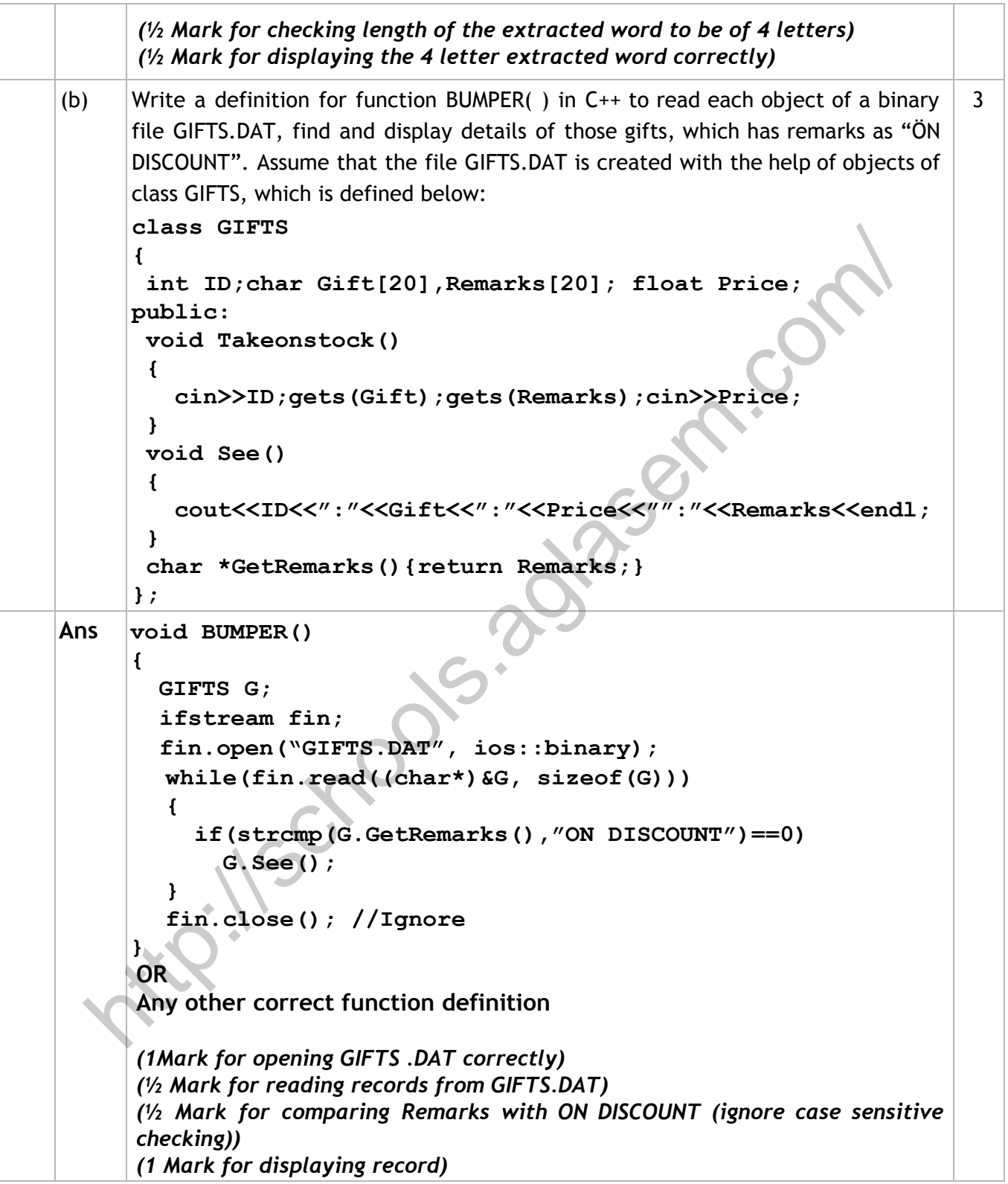

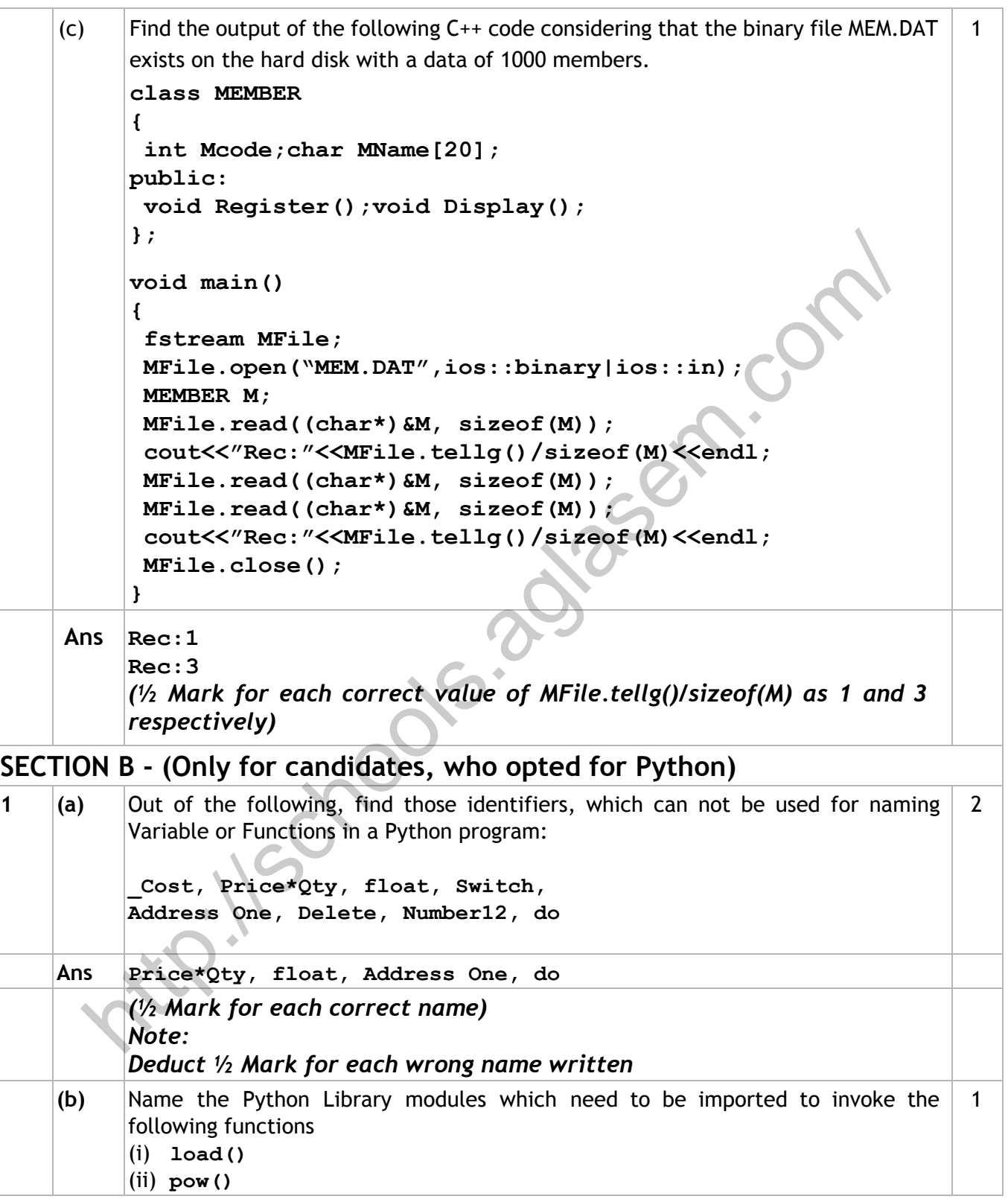

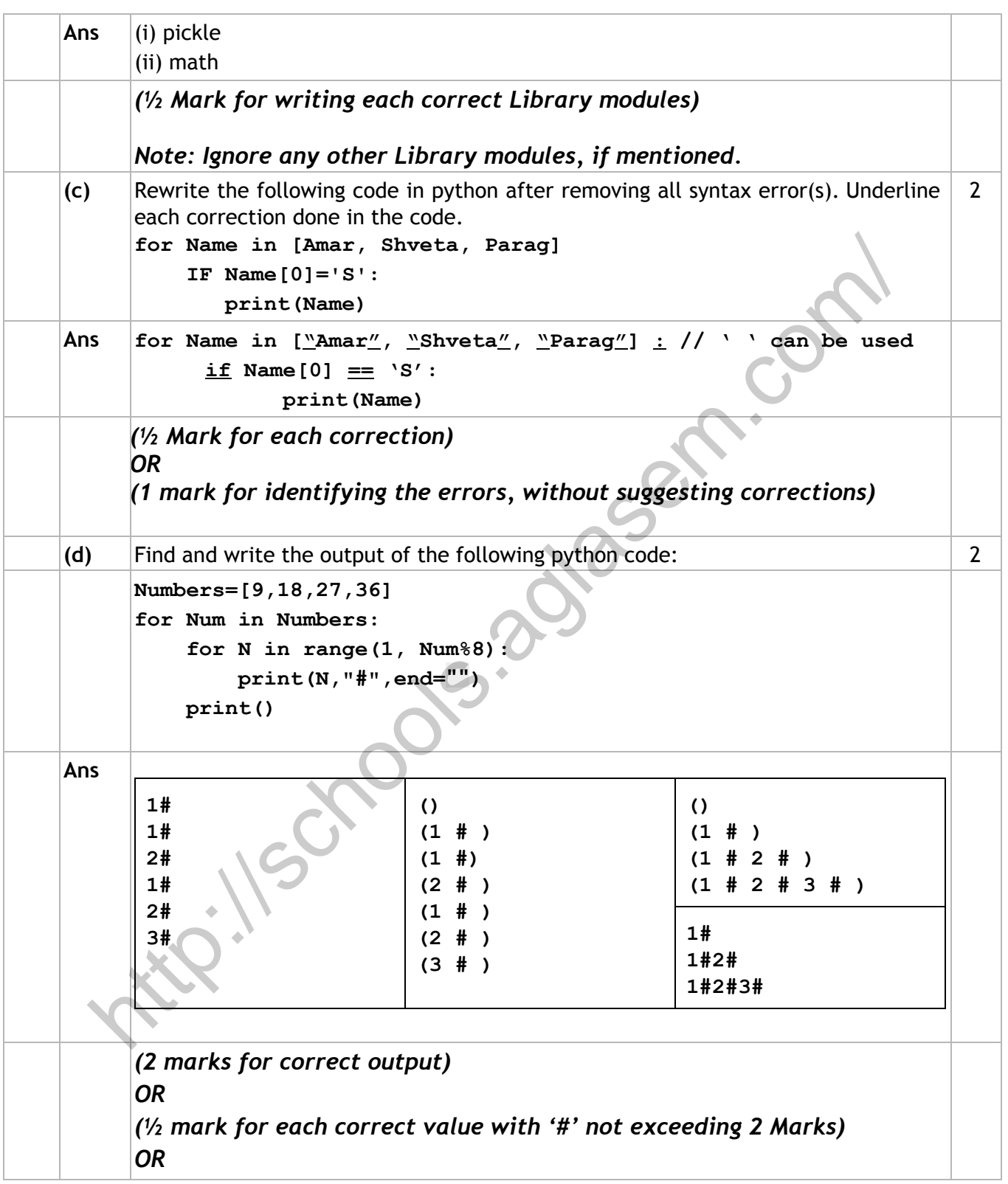

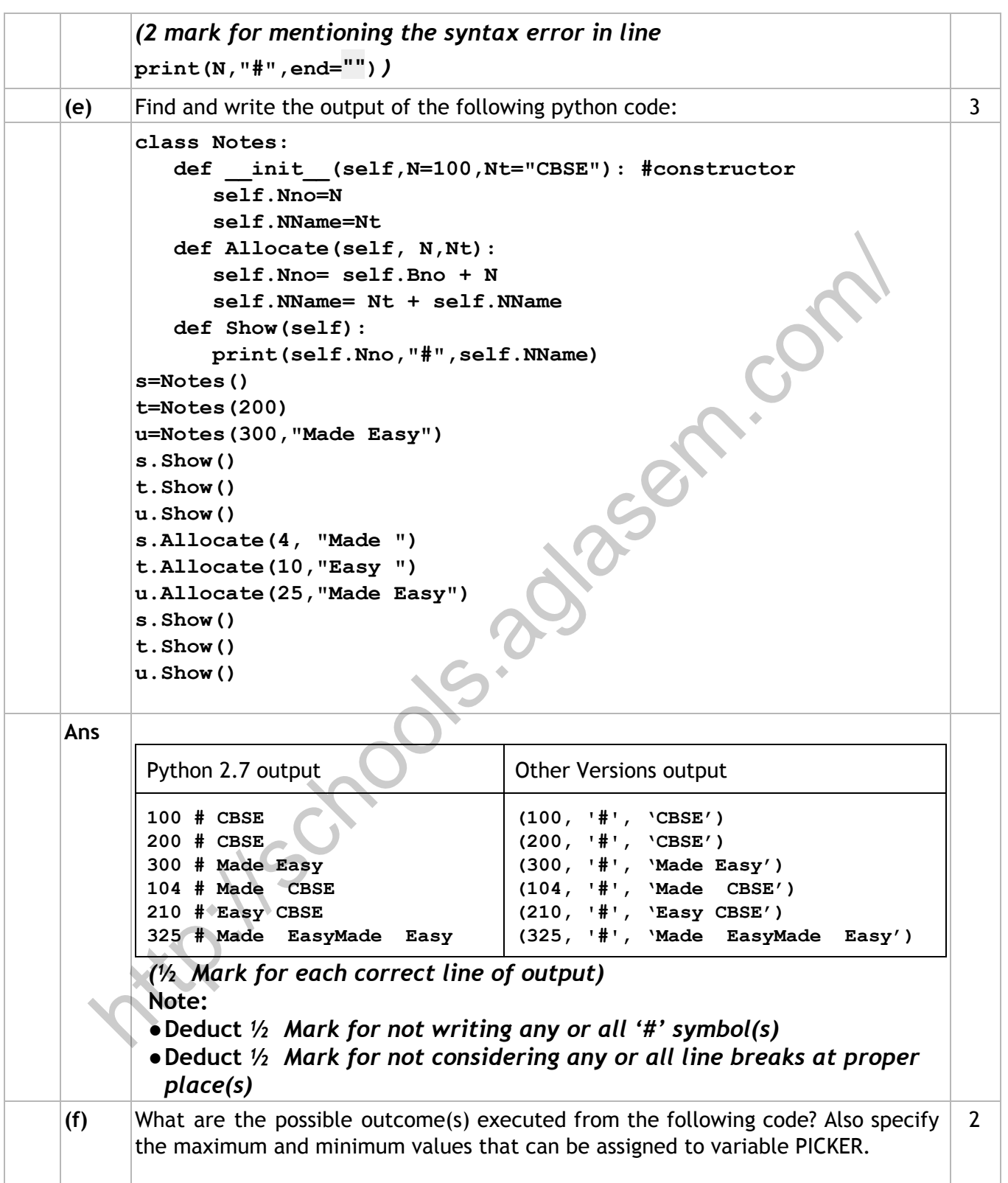

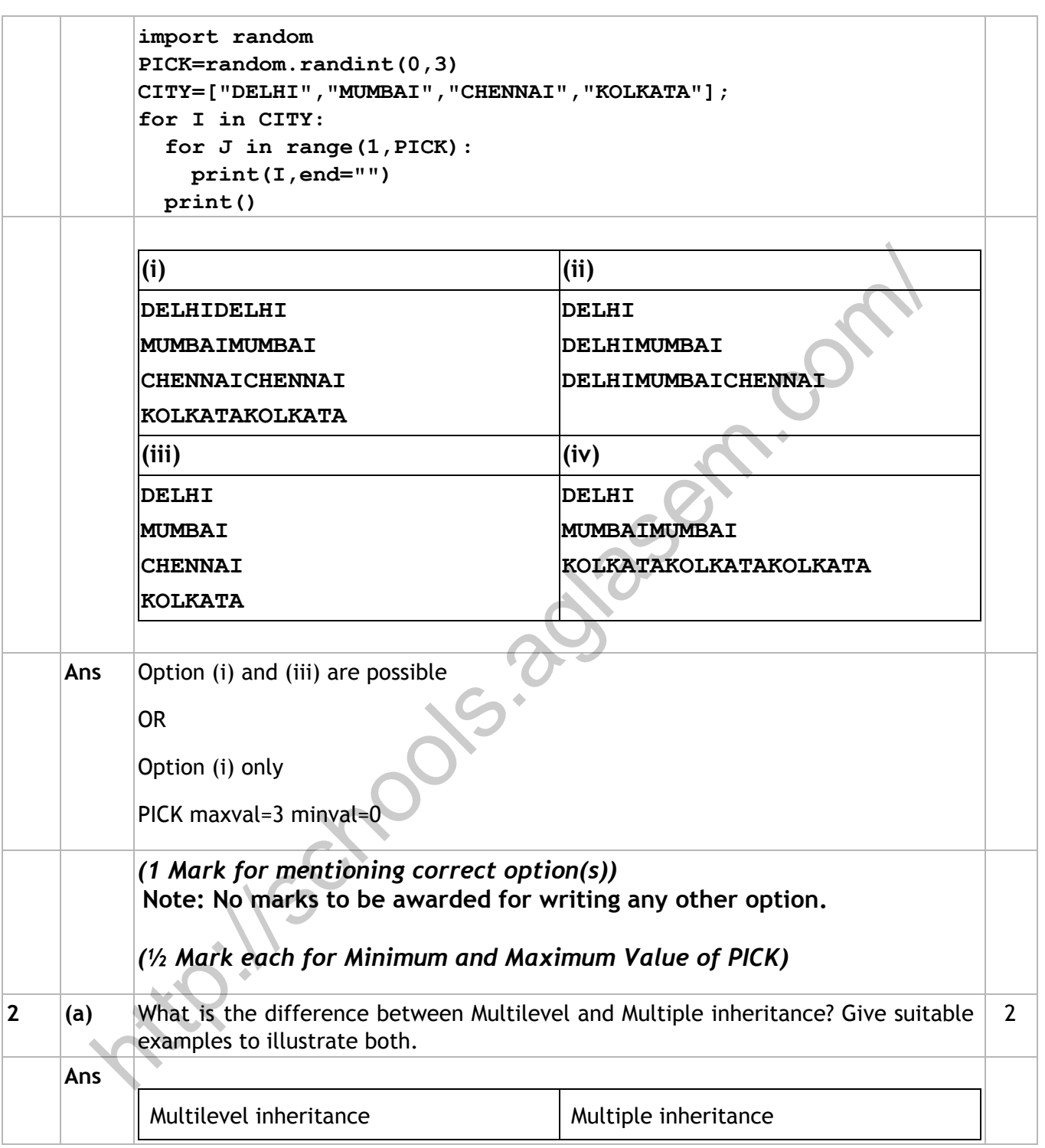

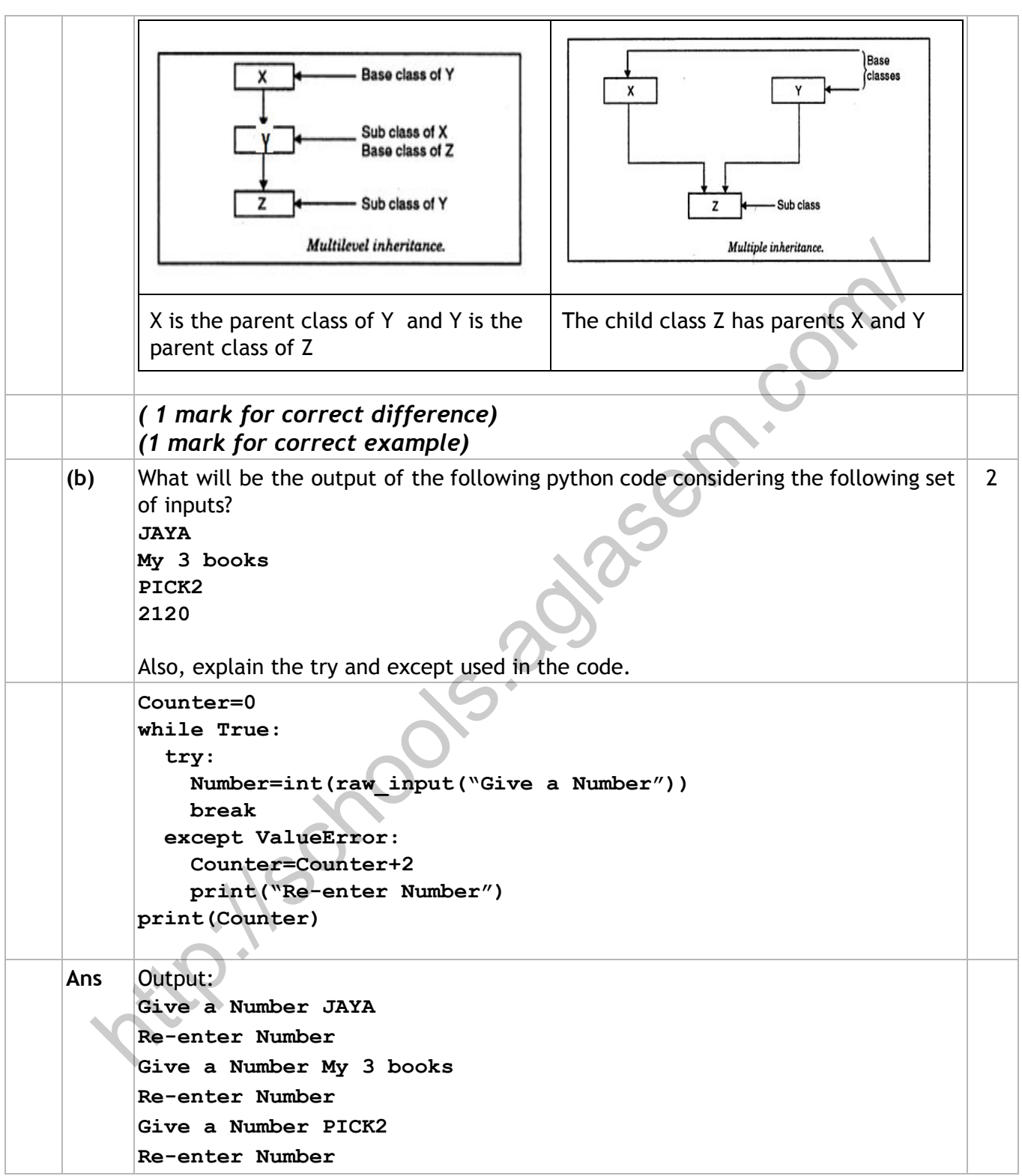

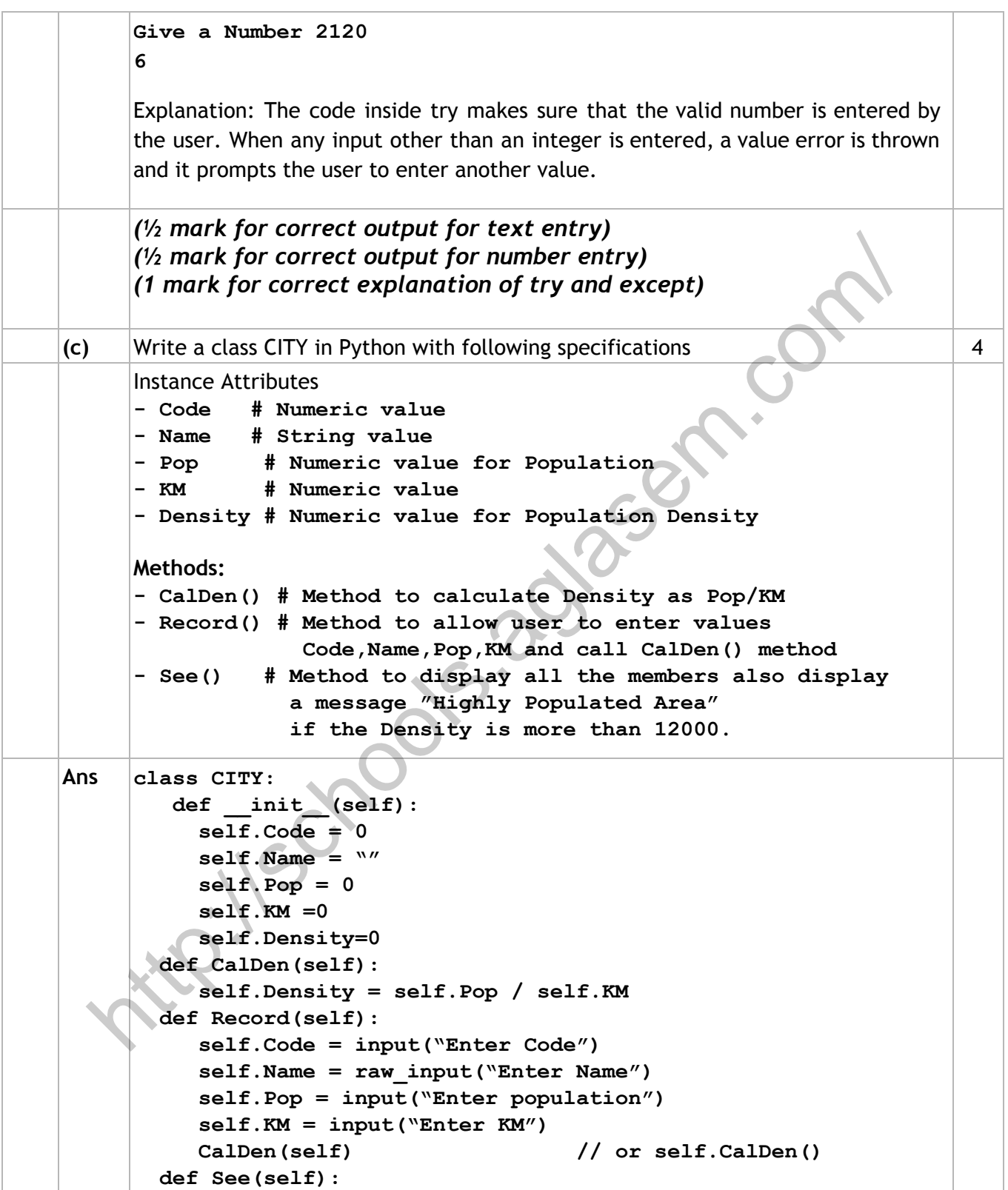

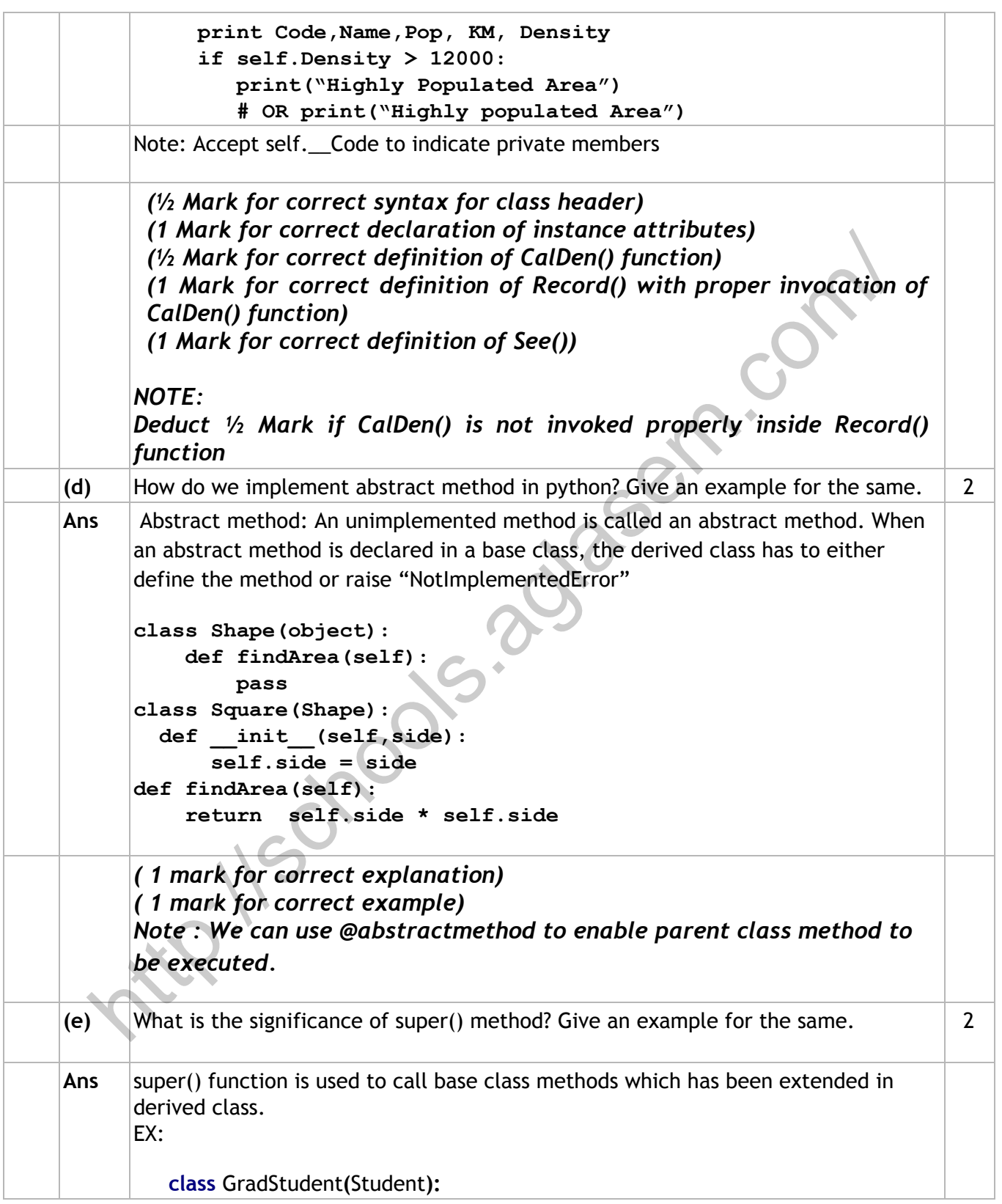

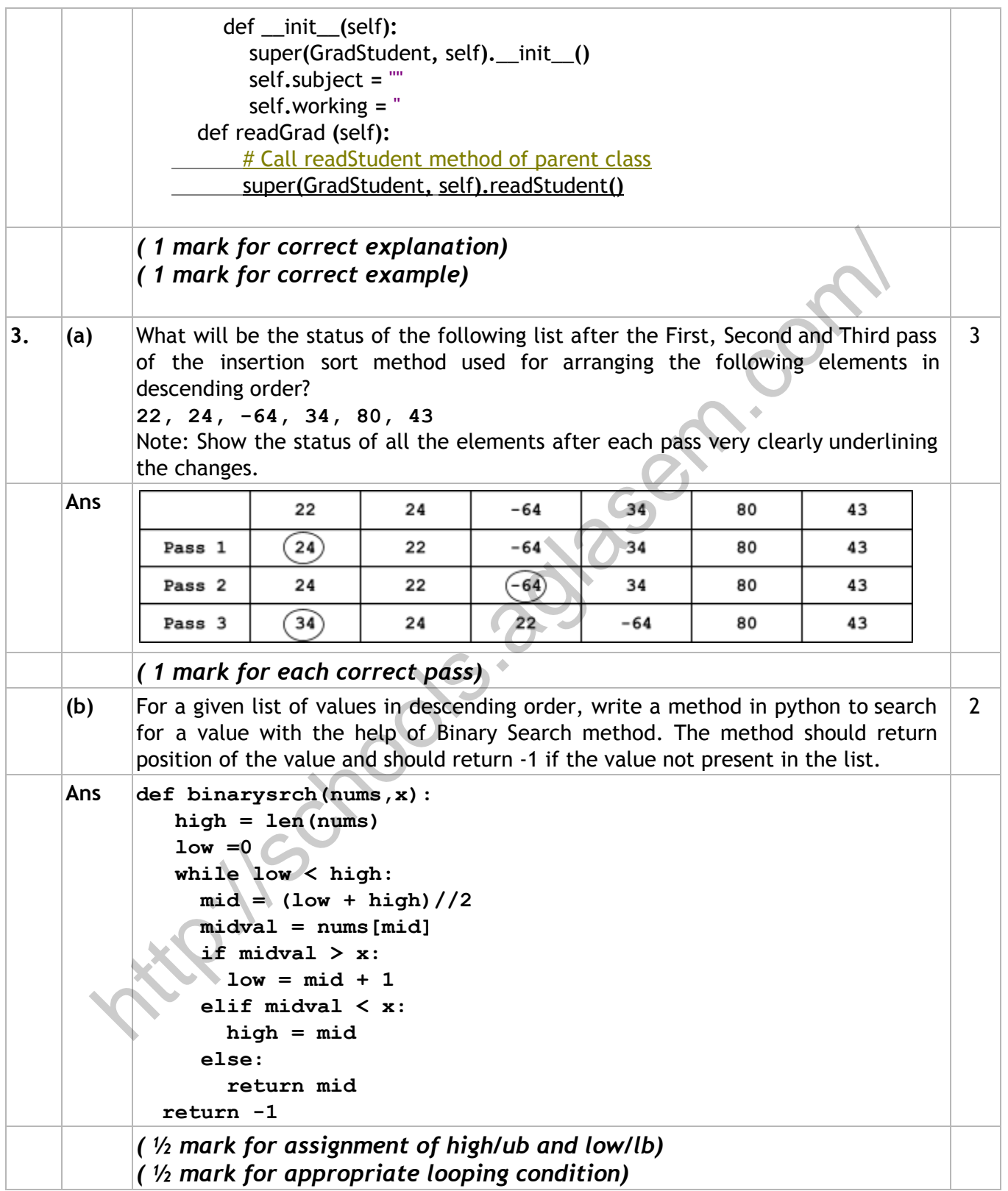

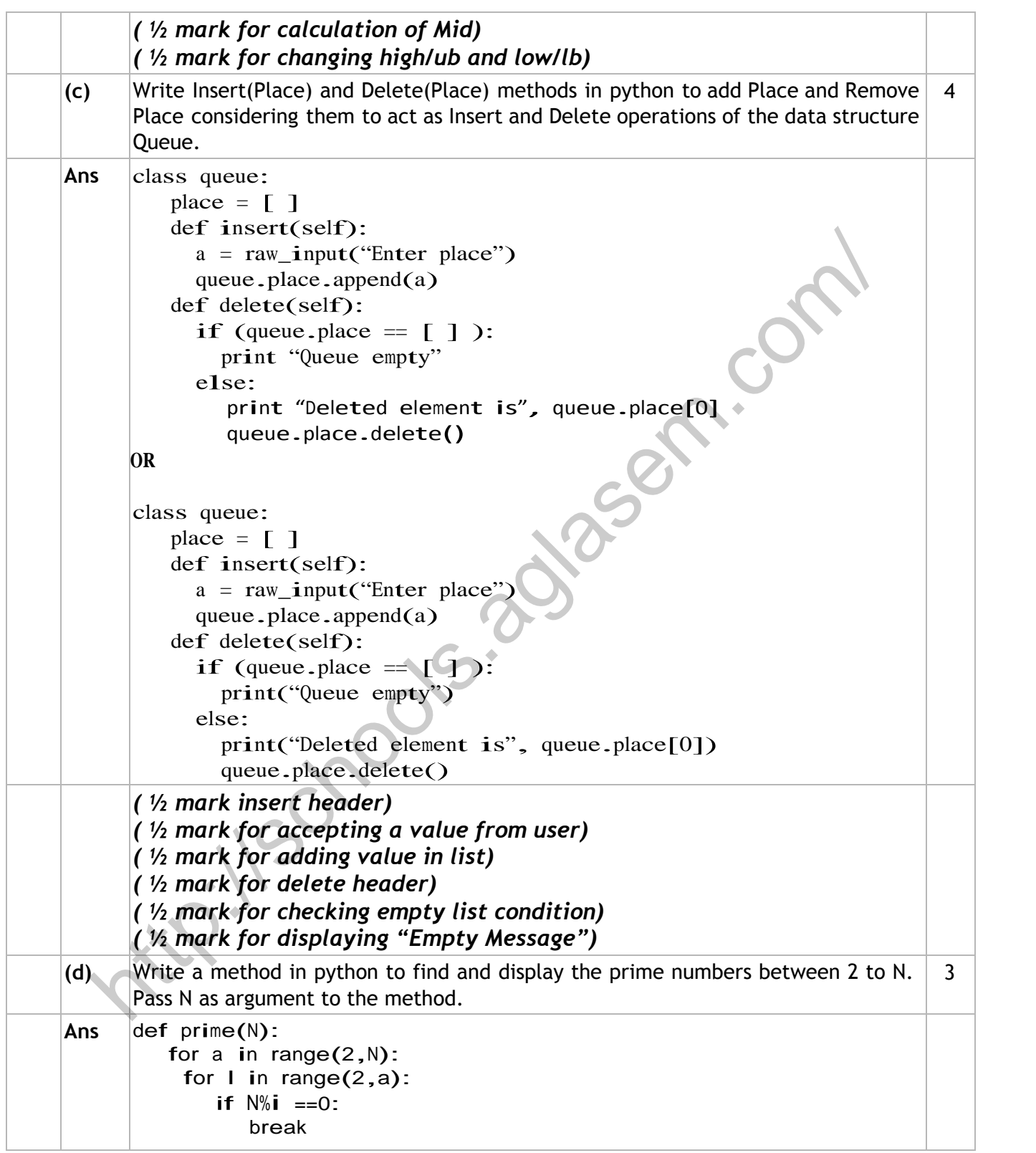

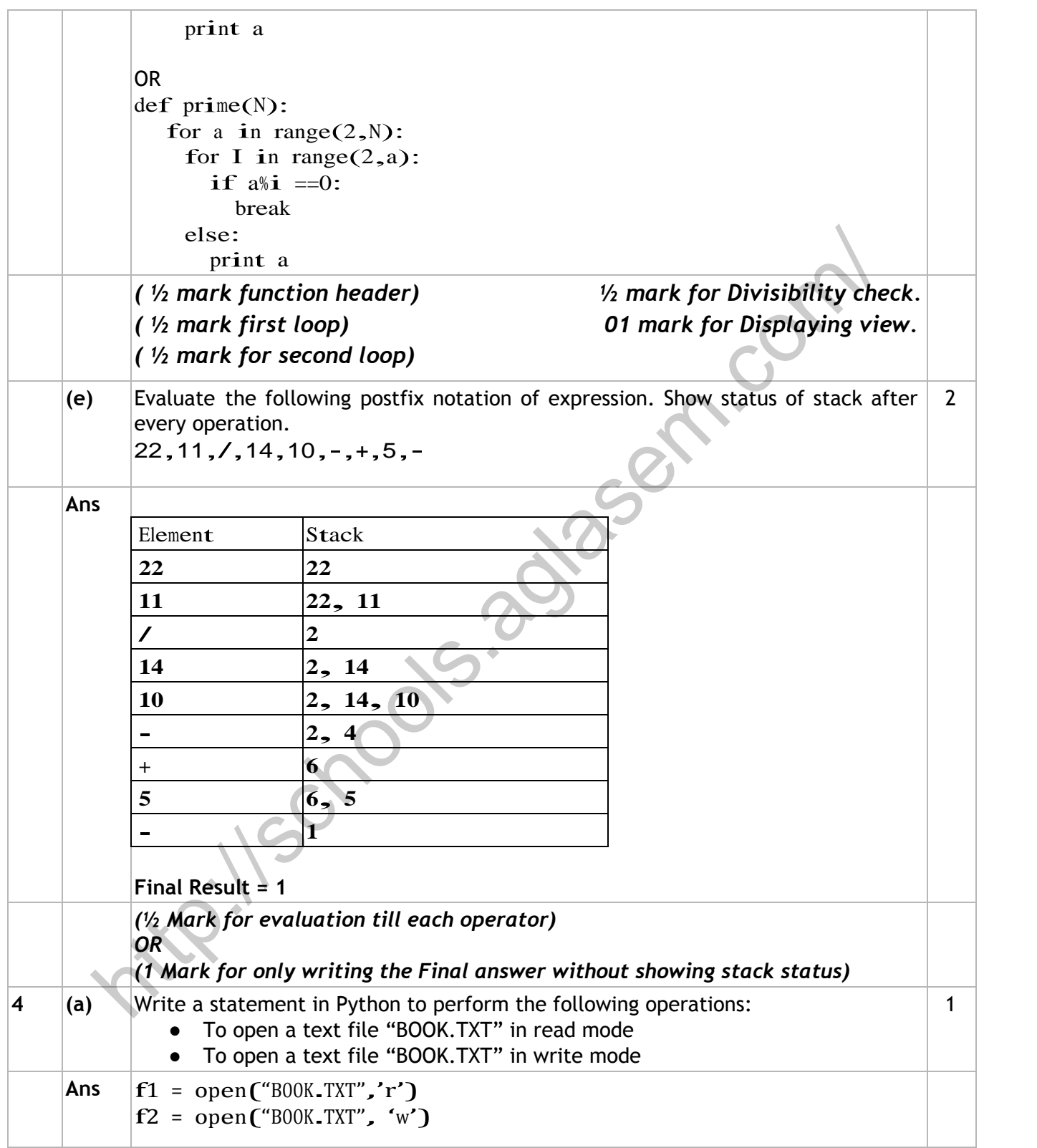

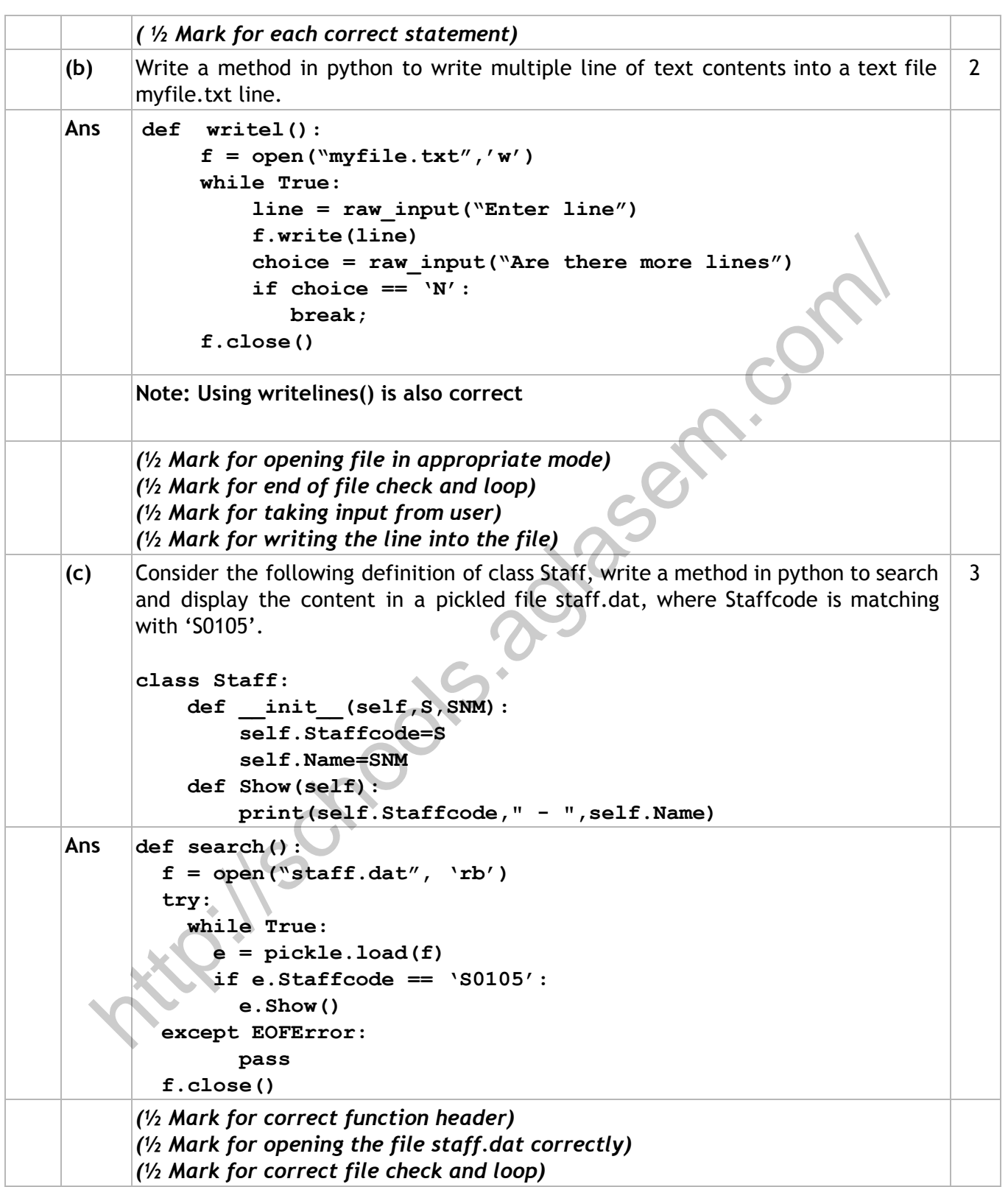

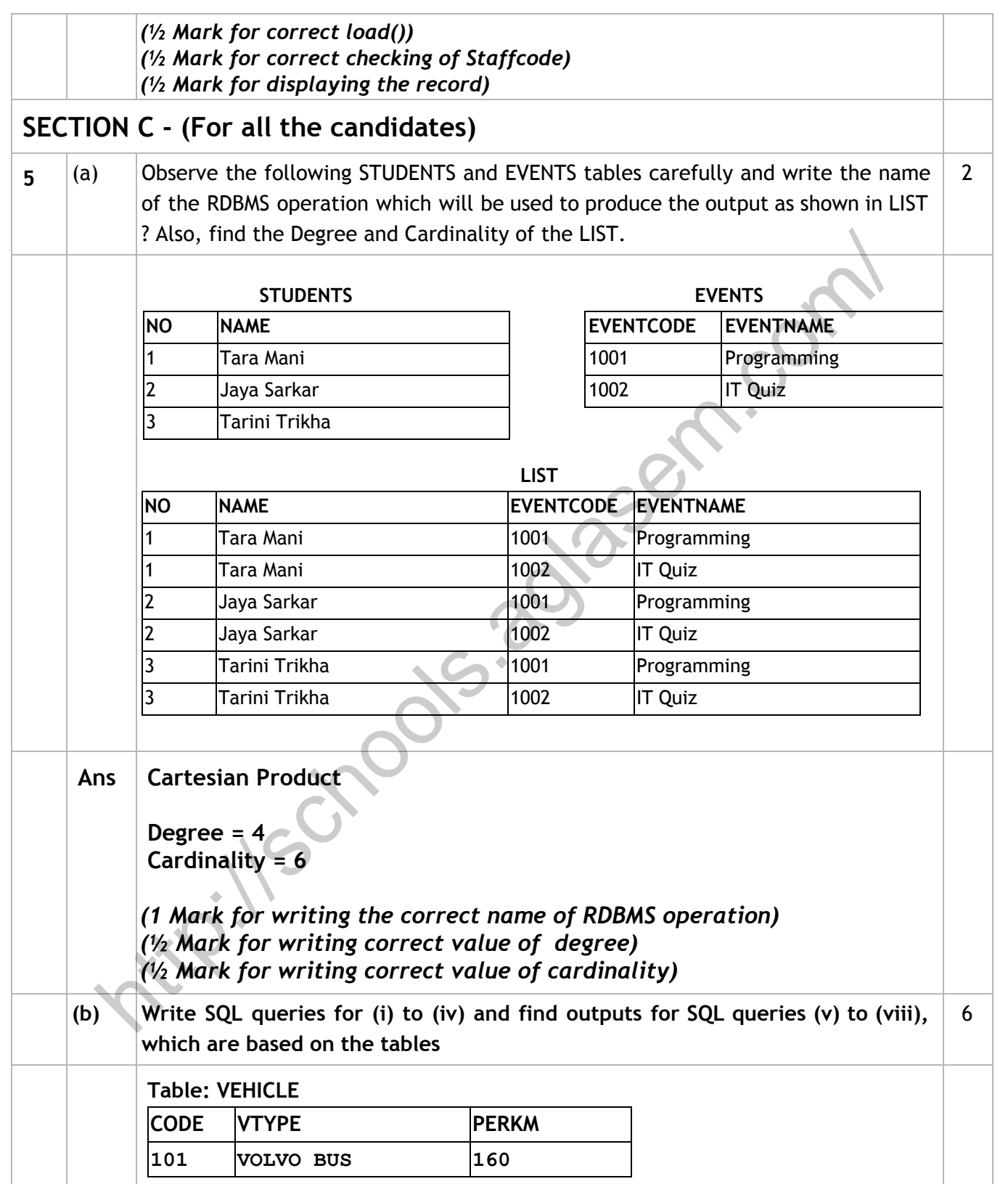

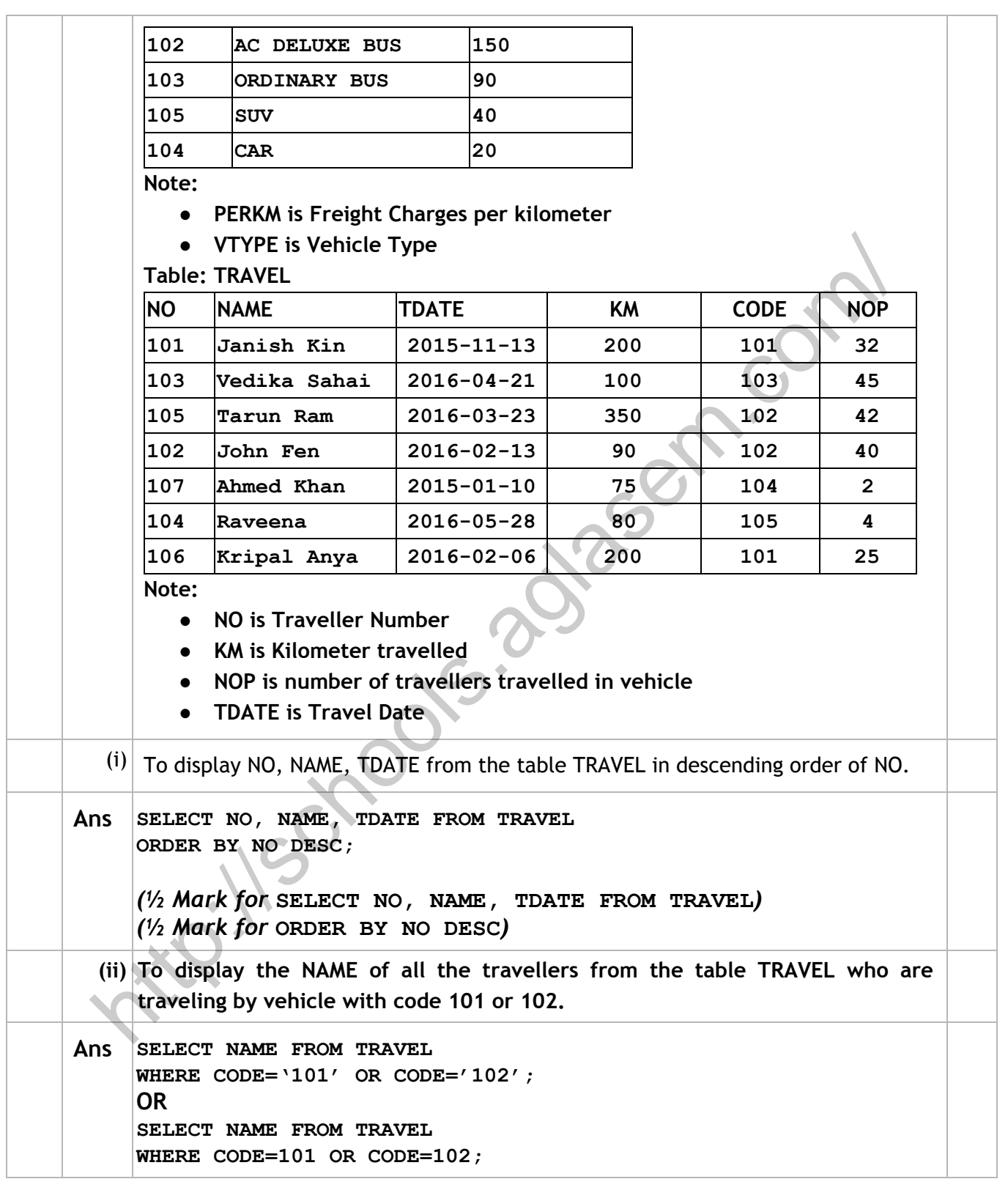

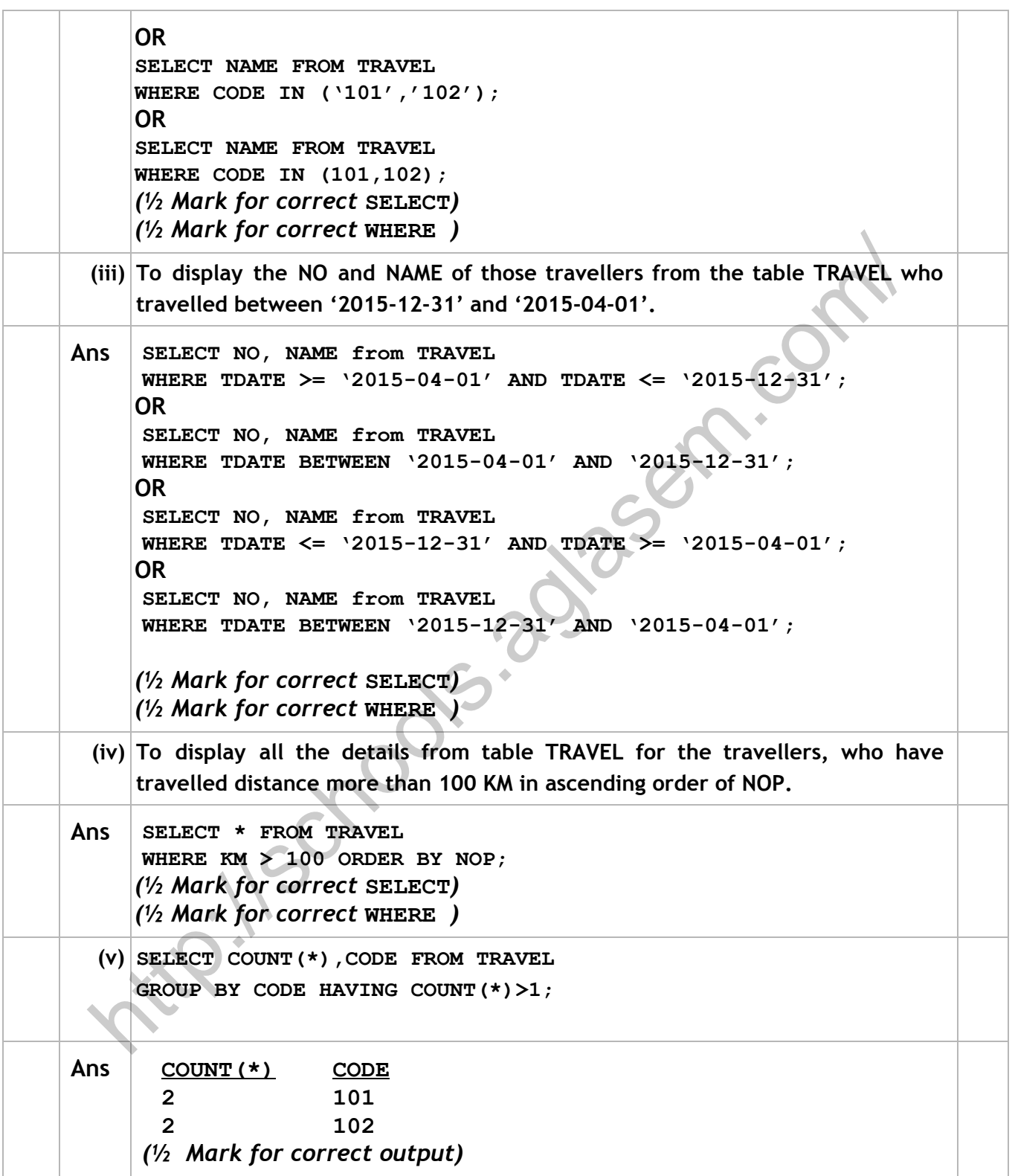

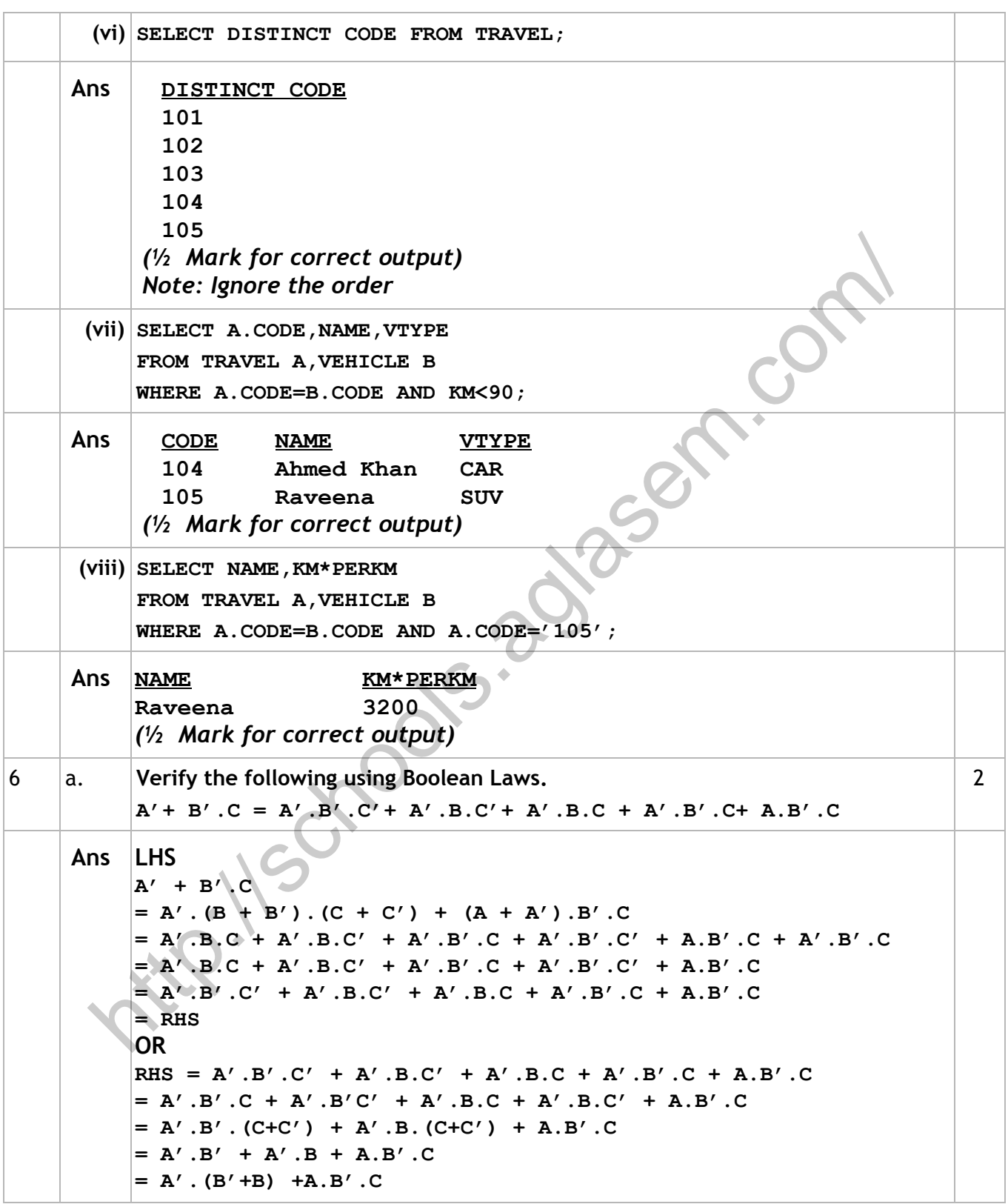

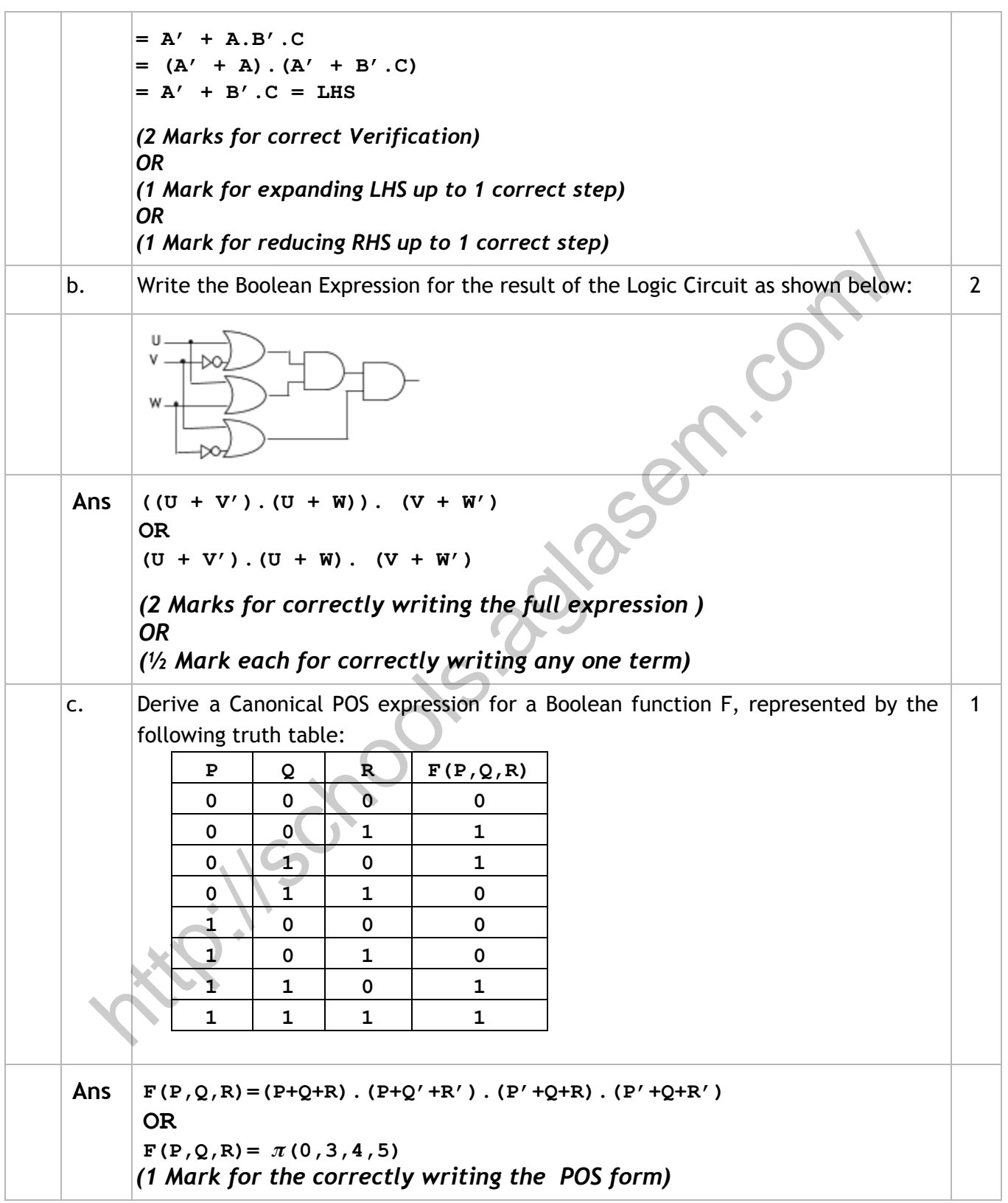

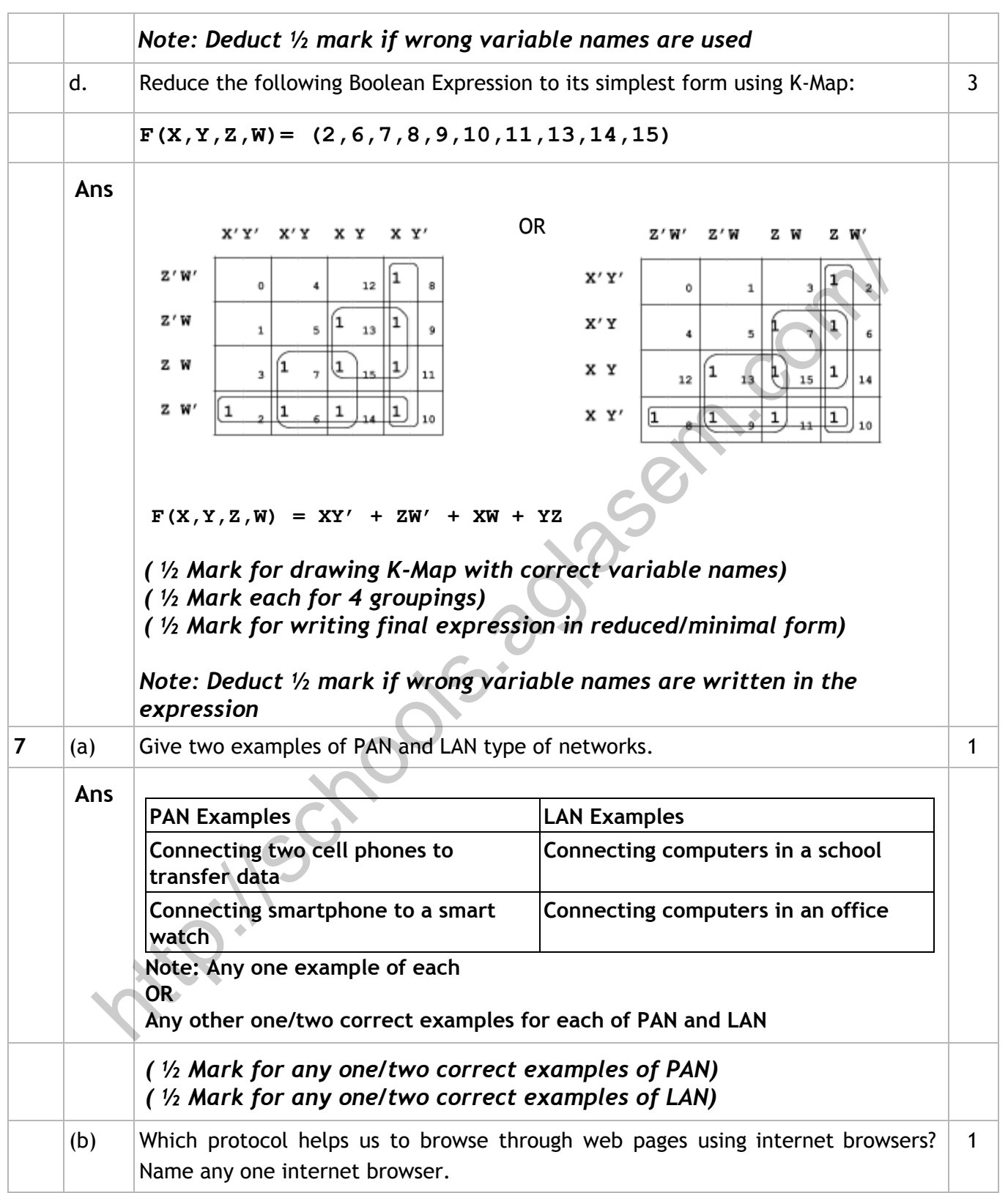

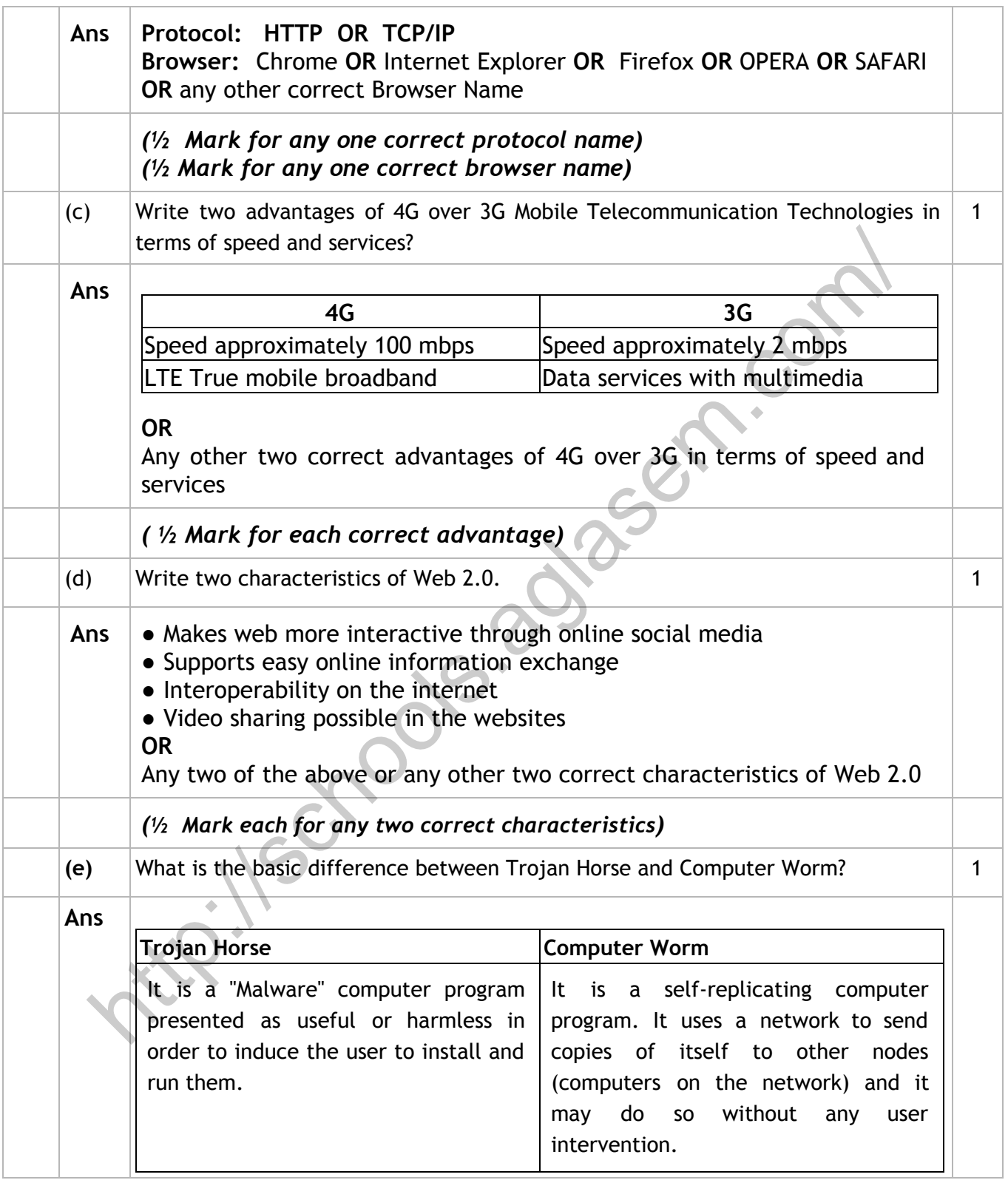

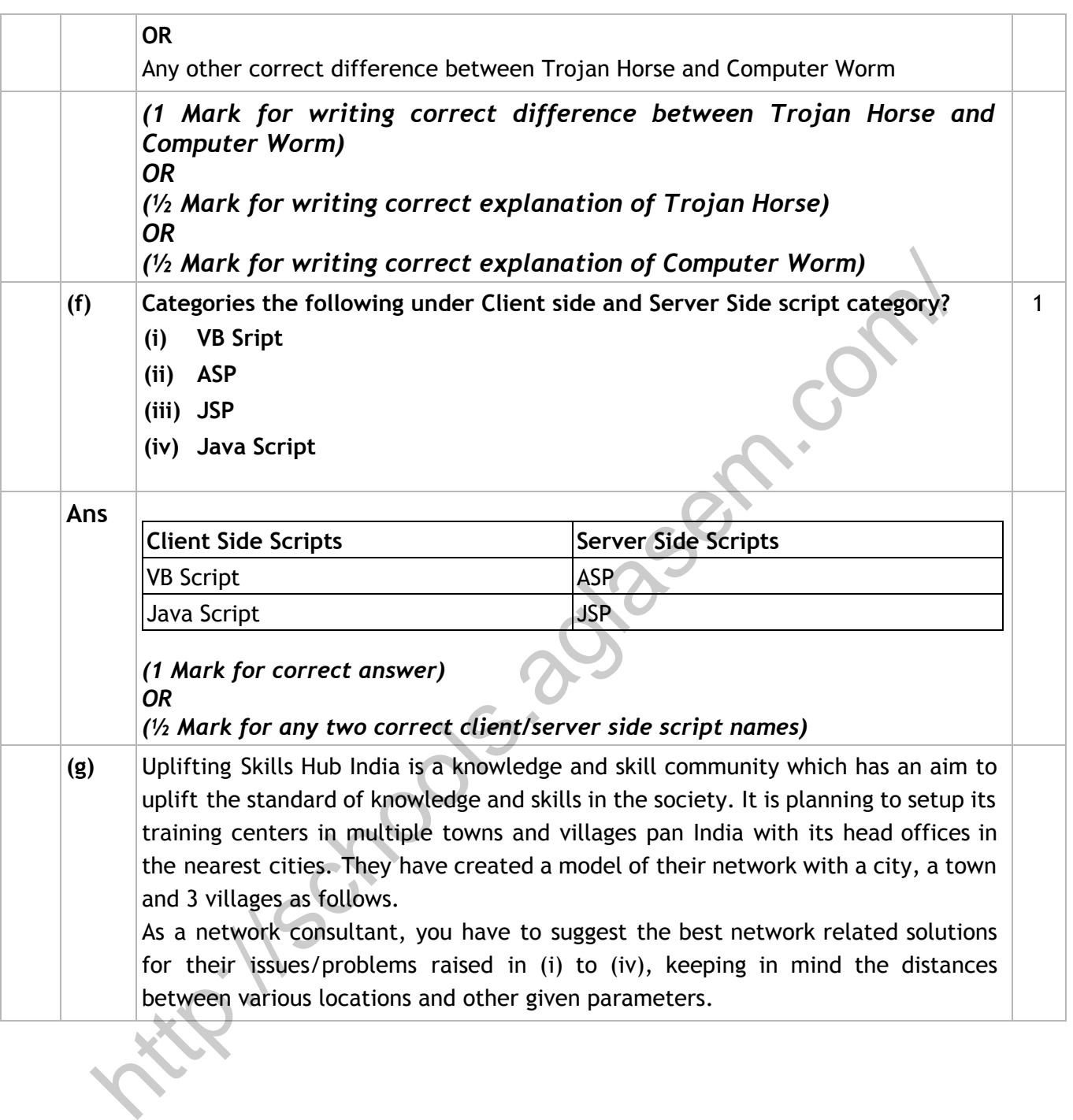

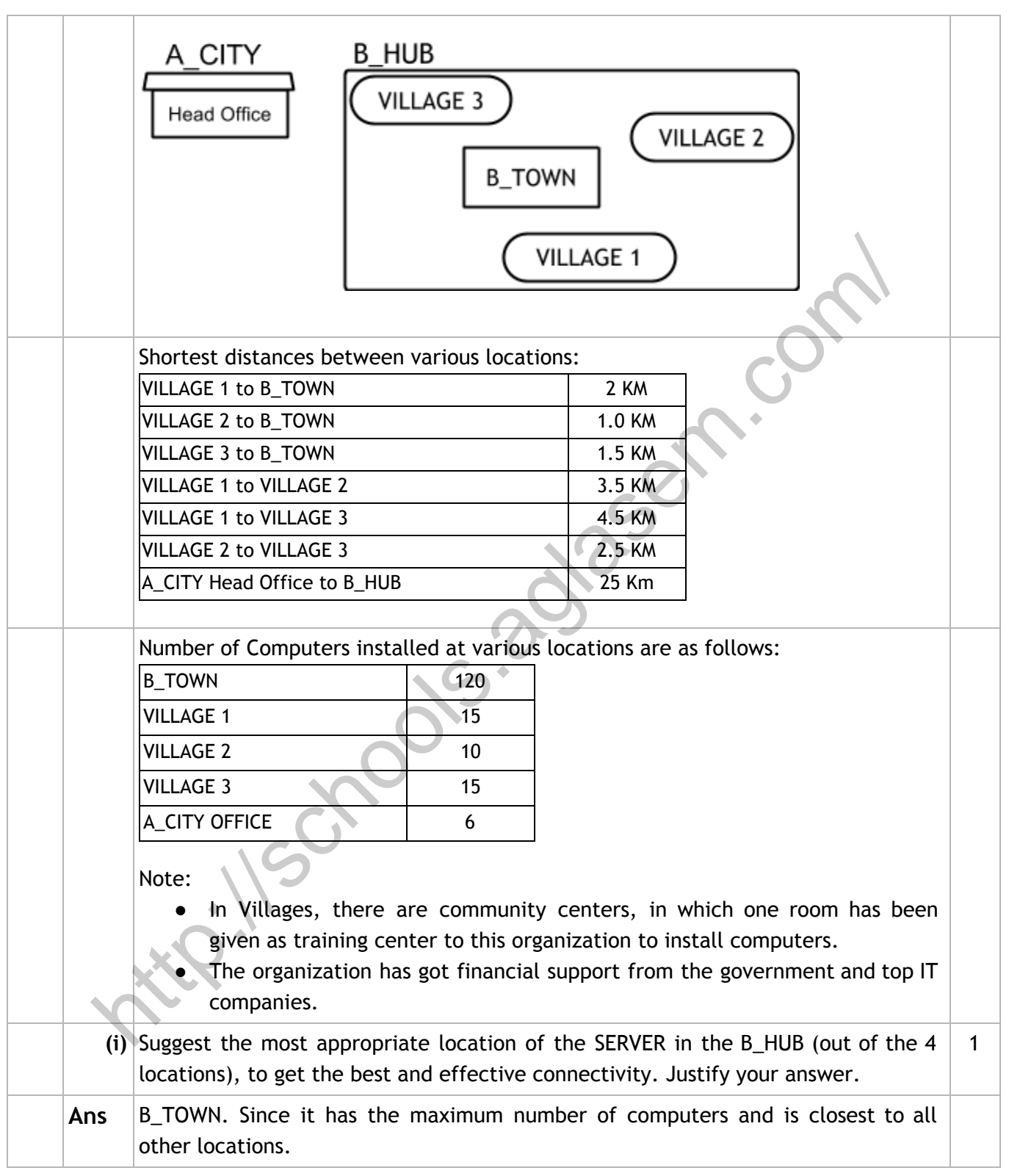

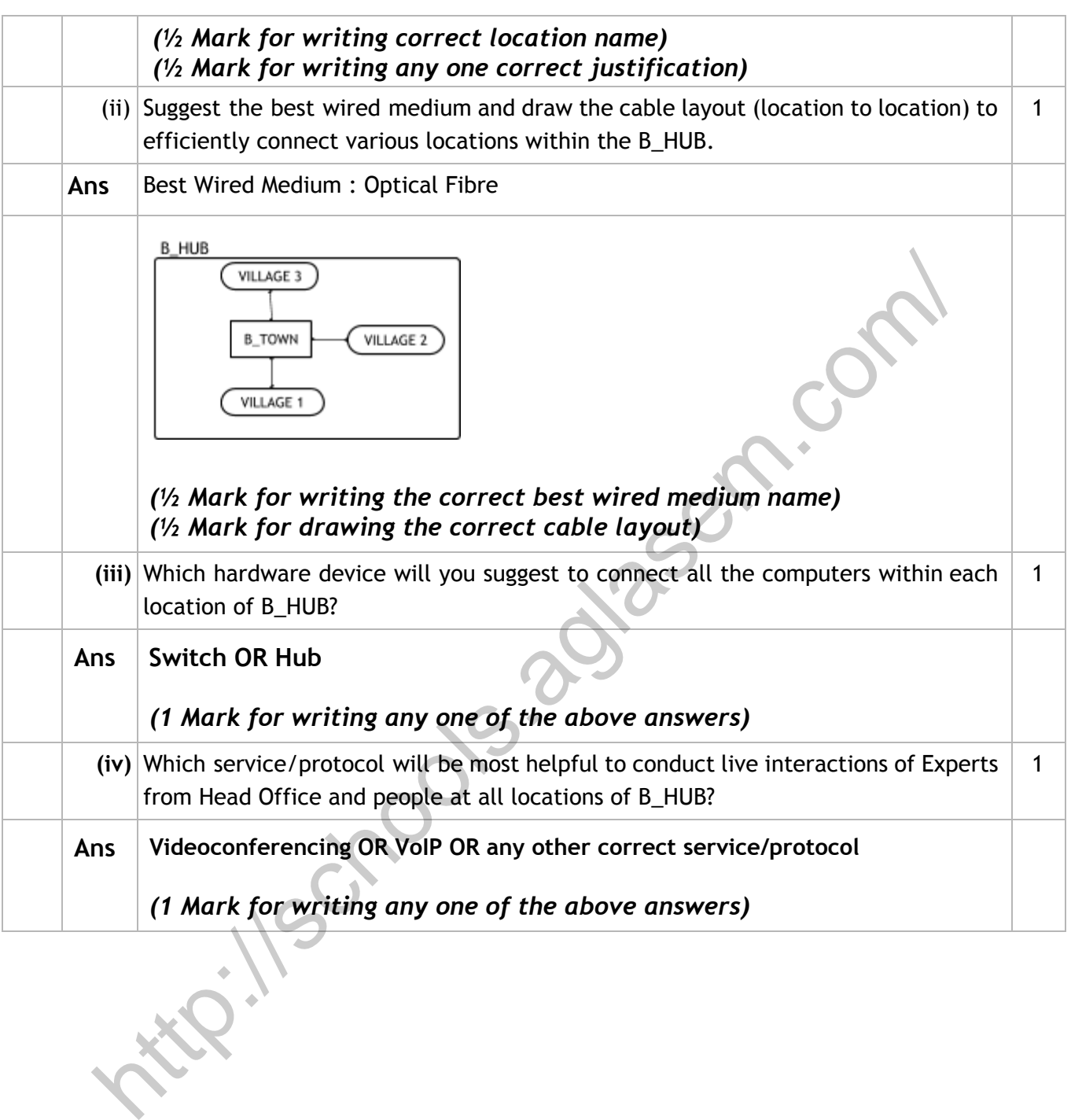